### Course 395: Machine Learning – Lectures

• Lecture 1-2: Concept Learning (*M. Pantic*)

• Lecture 3-4: Decision Trees & CBC Intro (*M. Pantic*)

- Lecture 5-6: Artificial Neural Networks (*THs*)
- Lecture 7-8: Instance Based Learning (*M. Pantic*)
- Lecture 9-10: Genetic Algorithms (*M. Pantic*)
- Lecture 11-12: Evaluating Hypotheses (*THs*)

nperial College

- Lecture 13-14: Guest Lectures on ML Applications
- Lecture 15-16: Inductive Logic Programming (*S. Muggleton*)
- Lecture 17-18: Inductive Logic Programming (*S. Muggleton*)

### Decision Trees & CBC Intro – Lecture Overview

- Problem Representation using a Decision Tree
- ID3 algorithm
- The problem of overfitting
- Research on affective computing, natural HCI, and ambient intelligence
- Facial expressions and Emotions
- Overview of the CBC

**(COIIIEOR** 

• Group forming

### Problem Representation using a Decision Tree

- Decision Tree learning is a method for approximating discrete classification functions by means of a tree-based representation
- A learned Decision Tree classifies a new instance by sorting it down the tree
	- tree node  $\leftrightarrow$  classification OR test of a specific attribute of the instance
	- tree branch  $\leftrightarrow$  possible value for the attribute in question

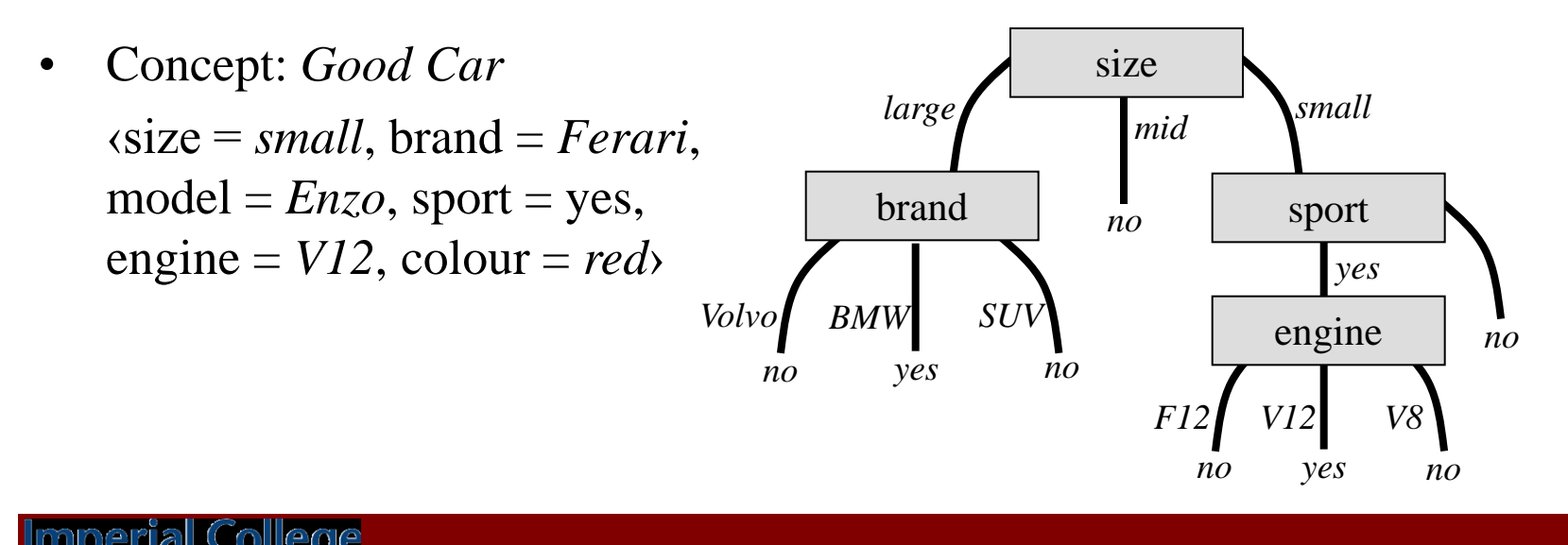

### Problem Representation using a Decision Tree

- A learned Decision Tree can be represented as a set of *if-then* rules
- To 'read out' the rules from a learned Decision Tree
	- tree ↔ disjunction  $(\vee)$  of sub-trees
	- sub-tree  $\leftrightarrow$  conjunction ( $\land$ ) of constraints on the attribute values
- Rule: *Good Car* IF (size  $=$  large AND brand  $=$  BMW) OR (size  $=$  small AND sport  $=$  yes AND engine  $=$  V12) THEN Good  $Car = yes$ ELSE Good Car = no; sport engine size brand *large* **mid** *small no Volvo no BMW SUV yes no V8 no F12 V12 no yes yes no*

# Decision Tree Learning Algorithm

- Decision Tree learning algorithms employ top-down greedy search through the space of possible solutions.
- A general Decision Tree learning algorithm:
	- 1. perform a statistical test of each attribute to determine how well it classifies the training examples when considered alone;
	- 2. select the attribute that performs best and use it as the root of the tree;
	- 3. to decide the descendant node down each branch of the root (parent node), sort the training examples according to the value related to the current branch and repeat the process described in steps 1 and 2.
- ID3 algorithm is one of the most commonly used Decision Tree learning algorithms and it applies this general approach to learning the decision tree.

# ID3 Algorithm

- ID3 algorithm uses so-called *Information Gain* to determine how informative an attribute is (i.e., how well it alone classifies the training examples).
- *Information Gain* is based on a measure that we call *Entropy*, which characterizes the impurity of a collection of examples *S* (i.e., impurity $\uparrow \rightarrow E(S)\uparrow$ ):

 $E(S) \equiv -p \oplus \log_2 p \oplus -p \otimes \log_2 p \otimes$ ,

where  $p \oplus (p \otimes)$  is the proportion of positive (negative) examples in *S*.

(Note:  $E(S) = 0$  if *S* contains only positive or only negative examples  $\leftrightarrow$  p $\oplus$  = 1, p $\otimes$  = 0,  $E(S)$  =  $-1 \cdot 0 - 0 \cdot \log_2 p \otimes = 0$ 

(Note:  $E(S) = 1$  if *S* contains equal amount of positive and negative examples  $\leftrightarrow$  p $\oplus$  = ½, p $\otimes$  = ½,  $E(S)$  =  $-$  ½ $\cdot$  (-1)  $-$  ½ $\cdot$  (-1) = 1

In the case that that the target attribute can take *n* values:

 $E(S) \equiv -\sum_l p_i \log_2 p_i, i = [1..n]$ 

where p*<sup>i</sup>* is the proportion of examples in *S* having the target attribute value *i*.

# ID3 Algorithm

• *Information Gain* is based on a measure that we call *Entropy*, which characterizes the impurity of a collection of examples *S* (impurity $\uparrow \rightarrow E(S)\uparrow$ ):

 $E(S) \equiv -p \oplus \log_2 p \oplus -p \otimes \log_2 p \otimes$ , where  $p \oplus (p \otimes)$  is the proportion of positive (negative) examples in *S*. (Note:  $E(S) = 0$  if S contains only positive or only negative examples  $\Leftrightarrow p \oplus = 1$ ,  $p \otimes = 0$ ,  $E(S) = -1 \cdot 0 - 0 \cdot \log_2 p \otimes = 0$ 

(Note:  $E(S) = 1$  if S contains equal amount of positive and negative examples  $\leftrightarrow$  p $\oplus$  = ½, p $\otimes$  = ½,  $E(S)$  =  $-$  ½ $\cdot$  (-1)  $-$  ½ $\cdot$  (-1) = 1

In the case that that the target attribute can take *n* values:

 $E(S) \equiv -\sum_l p_i \log_2 p_i$ ,  $i = [1..n]$ 

where p*<sup>i</sup>* is the proportion of examples in *S* having the target attribute value *i*.

• *Information Gain –* Reduction in *E(S)* caused by partitioning *S* according to attribute *A*  $IG(S, A) = E(S) - \sum_{v \in values(A)} (|S_v| / |S|) E(S_v)$ 

where *values(A)* are all possible values for attribute *A*,  $S_v \in S$  contains all examples for which attribute *A* has the value *v*, and  $|S_v|$  is the cardinality of set  $S_v$ .

ial College

- For each attribute *A* of the training examples in set *S* calculate: 1.  $IG(S, A) = E(S) - \sum_{v \in values(A)} (|S_v| / |S|) E(S_v), E(S_v) \equiv \sum_{v} - p_v \log_2 p_v, v = [1..n].$
- 2. Select the attribute with the maximal  $IG(S, A)$  and use it as the root of the tree.
- 3. To decide the descendant node down each branch of the root (i.e., parent node), sort the training examples according to the value related to the current branch and repeat the process described in steps 1 and 2.

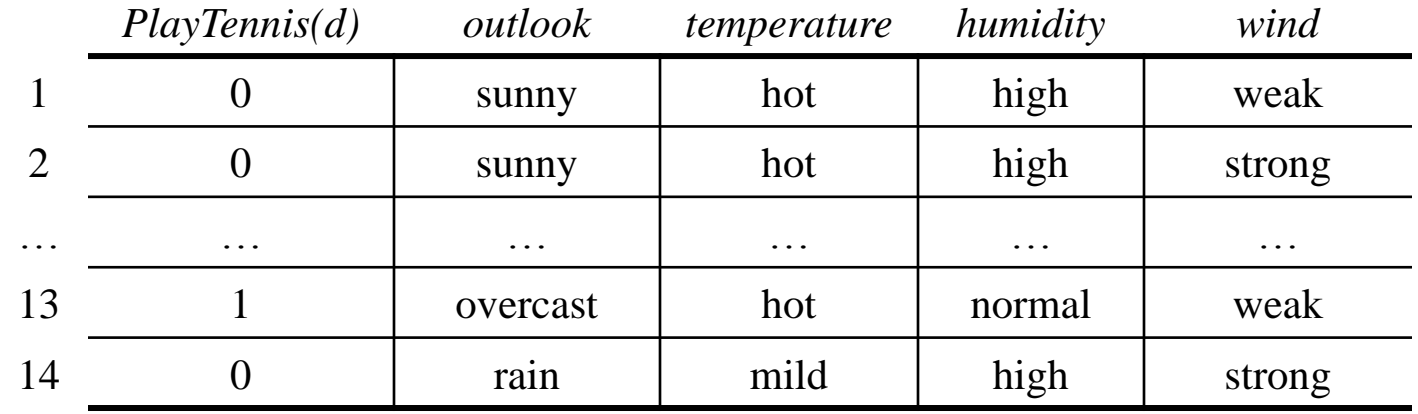

#### *Target concept*: *Play Tennis* (Mitchell's book, p. 59)

nperial College

 $IG(D, Outlook) = E(D) - \frac{5}{14} E(D_{\text{sumny}}) - \frac{4}{14} E(D_{\text{overcast}}) - \frac{5}{14} E(D_{\text{rain}})$ 

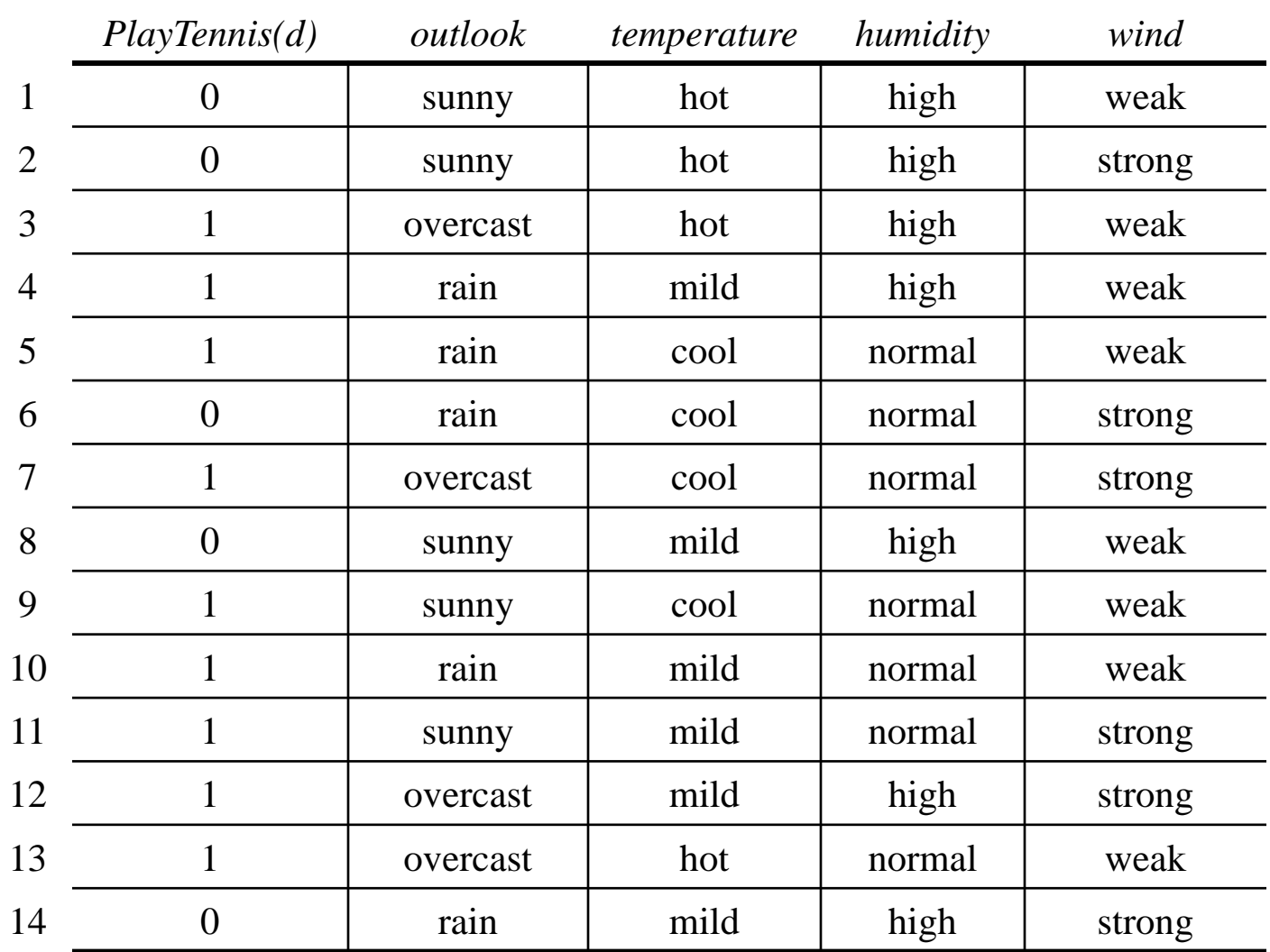

**Imperial College** Londor

 $T_{\text{max}}$  *decays onte*  $P_{\text{max}}$   $T_{\text{max}}$  (Mitchell<sup>'</sup>s book, p. 59)

- For each attribute *A* of the training examples in set *S* calculate: 1.  $IG(S, A) = E(S) - \sum_{v \in values(A)} (|S_v| / |S|) E(S_v), E(S_v) \equiv \sum_{v} - p_v \log_2 p_v, v = [1..n].$
- 2. Select the attribute with the maximal  $IG(S, A)$  and use it as the root of the tree.
- 3. To decide the descendant node down each branch of the root (i.e., parent node), sort the training examples according to the value related to the current branch and repeat the process described in steps 1 and 2.

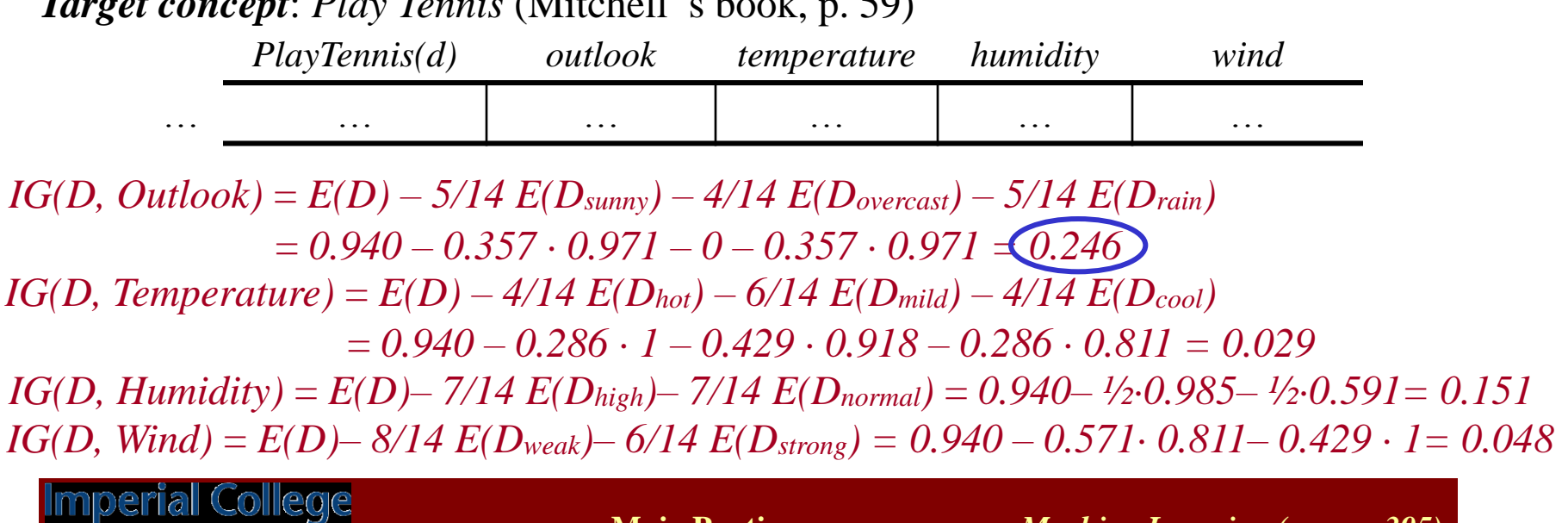

- For each attribute *A* of the training examples in set *S* calculate: 1.  $IG(S, A) = E(S) - \sum_{v \in values(A)} (|S_v| / |S|) E(S_v), E(S_v) \equiv \sum_{v} - p_v \log_2 p_v, v = [1..n].$
- 2. Select the attribute with the maximal  $IG(S, A)$  and use it as the root of the tree.
- 3. To decide the descendant node down each branch of the root (i.e., parent node), sort the training examples according to the value related to the current branch and repeat the process described in steps 1 and 2.

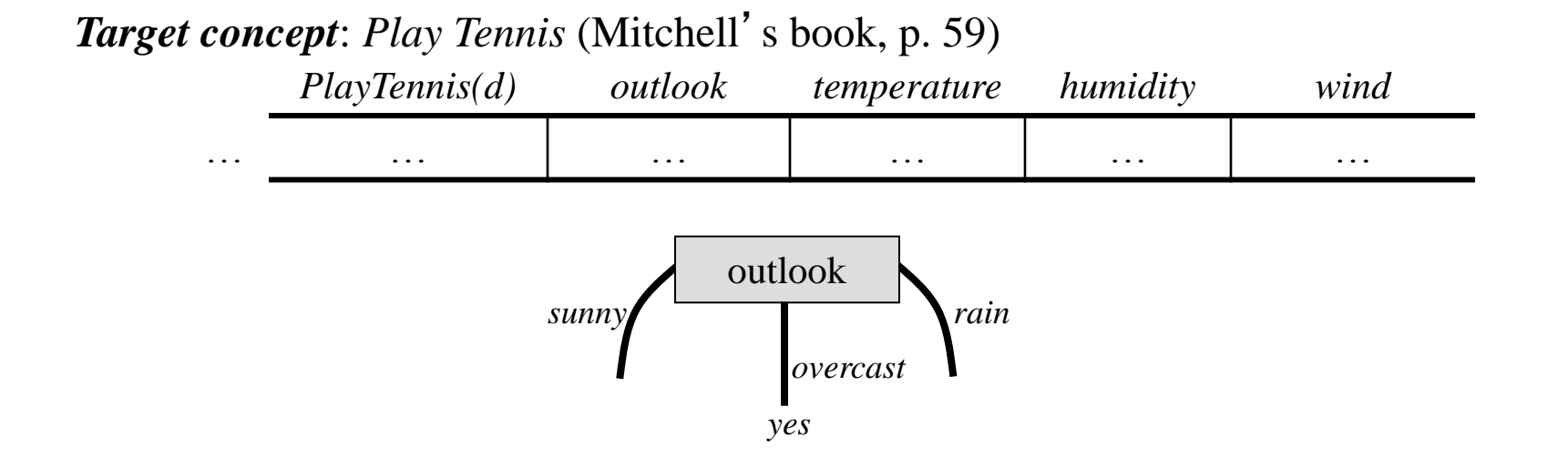

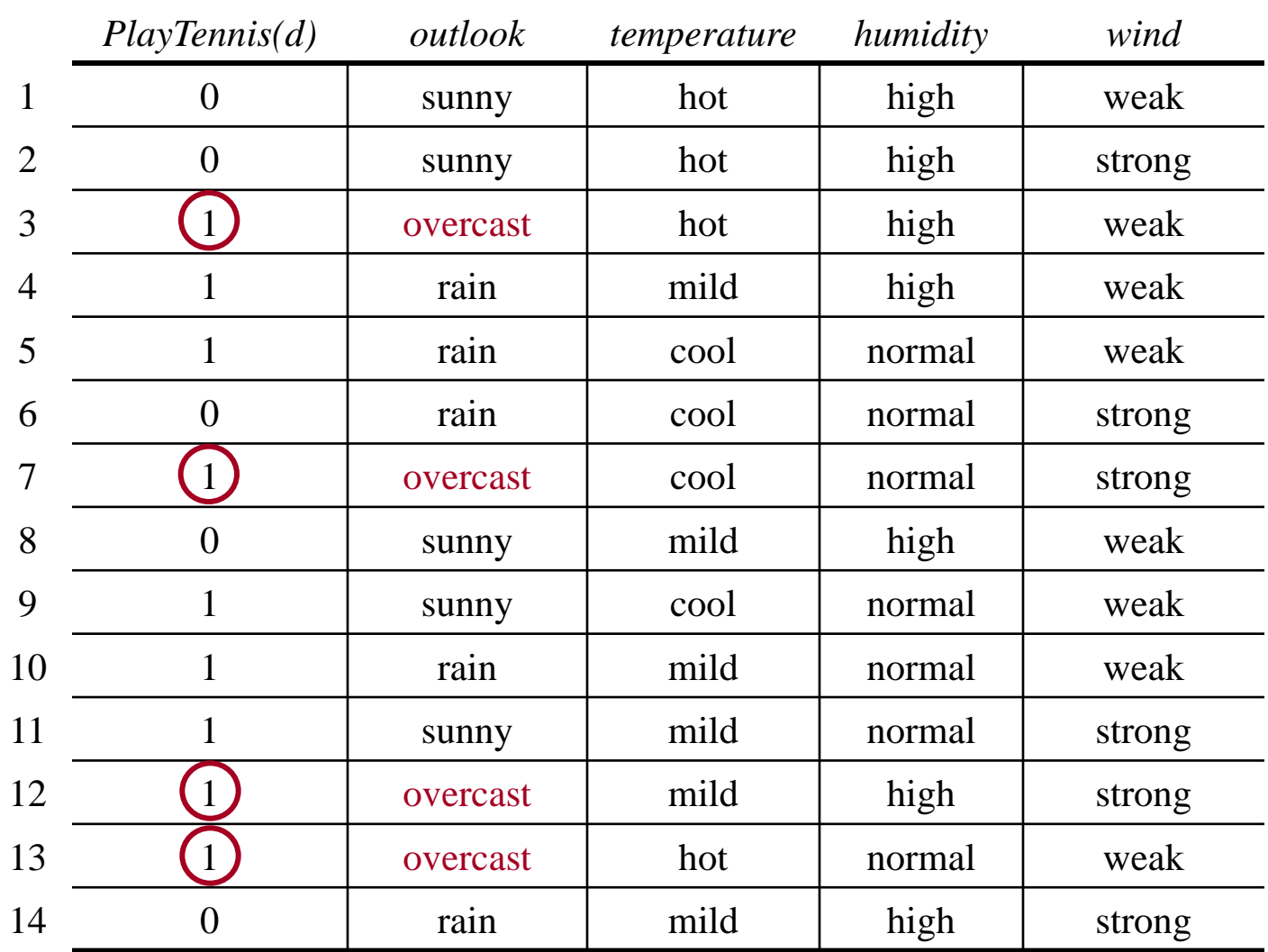

**Imperial College** Londor

- For each attribute *A* of the training examples in set *S* calculate: 1.  $IG(S, A) = E(S) - \sum_{v \in values(A)} (|S_v| / |S|) E(S_v), E(S_v) \equiv \sum_{v} - p_v \log_2 p_v, v = [1..n].$
- 2. Select the attribute with the maximal  $IG(S, A)$  and use it as the root of the tree.
- 3. To decide the descendant node down each branch of the root (i.e., parent node), sort the training examples according to the value related to the current branch and repeat the process described in steps 1 and 2.

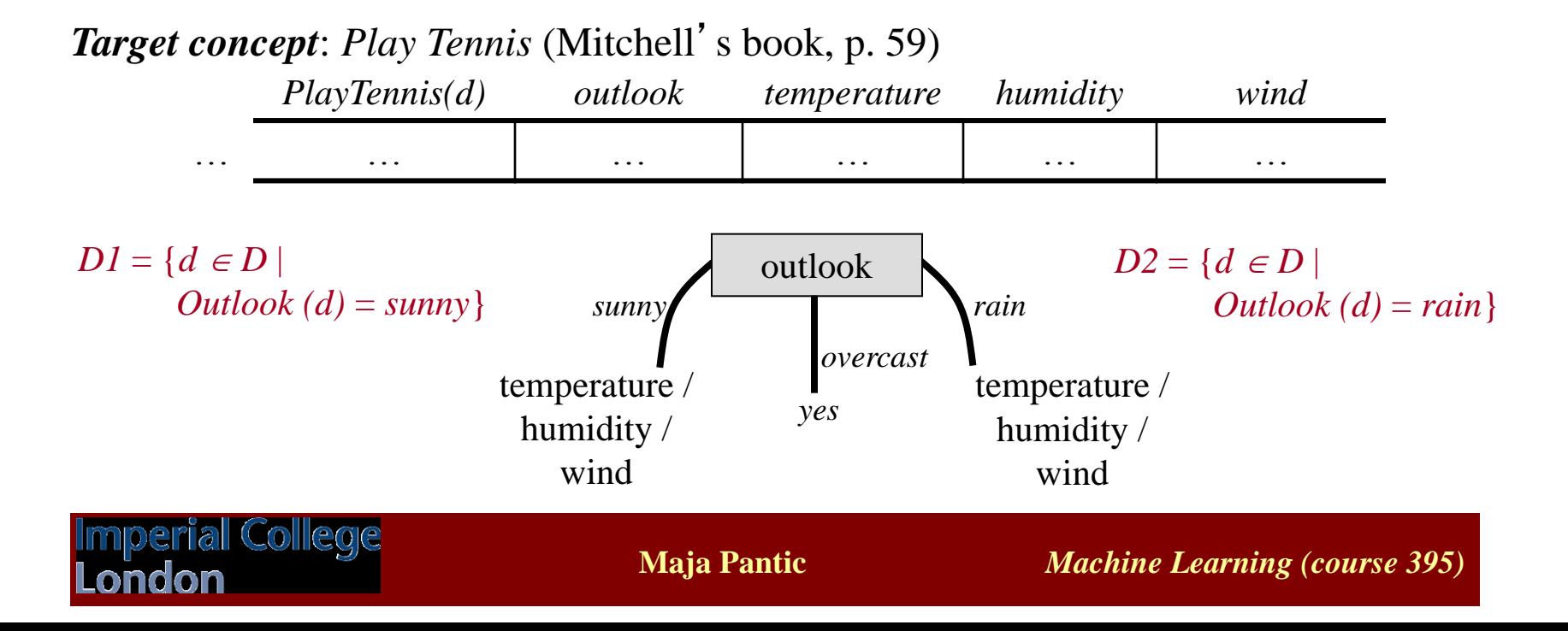

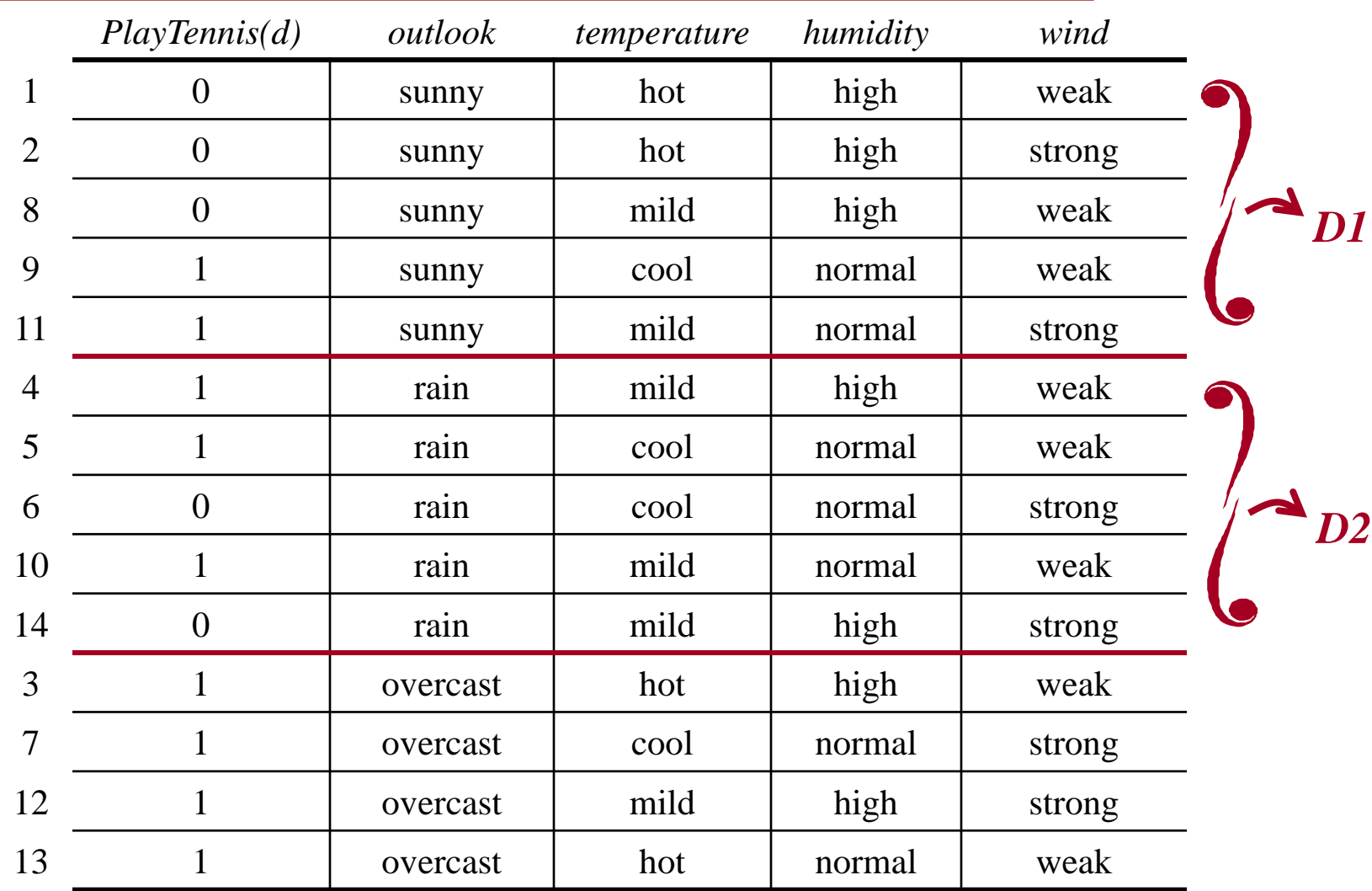

**Imperial College** Londor

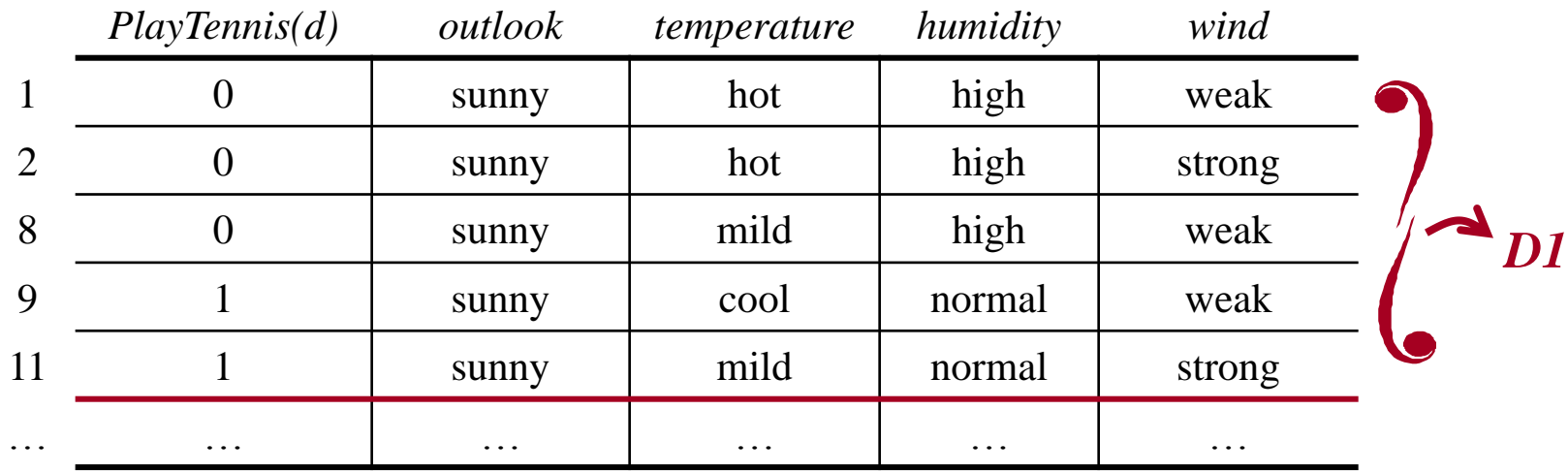

*E(D1)* = abs (*– 2/5 log<sup>2</sup> 2/5 – 3/5 log<sup>2</sup> 3/5*) = *0.971*

 $IG(D1, Temperature) = E(D1) - 2/5 E(D1_{hot}) - 2/5 E(D1_{mid}) - 1/5 E(D1_{cool})$  $= 0.971 - 0.4 \cdot 0 - 0.4 \cdot 1 - 0.4 \cdot 0 = 0.571$ 

 $IG(D1, Humidity) = E(D1) - 3/5 E(D1_{high}) - 2/5 E(D1_{normal})$  $= 0.971 - 0.6 \cdot 0 - 0.4 \cdot 0 = 0.971$ 

 $IG(D1, Wind) = E(D1) - 3/5 E(D1_{weak}) - 2/5 E(D1_{strong})$ *= 0.971 – 0.6 · 0.918 – 0.4 · 1 = 0.02*

mperial College

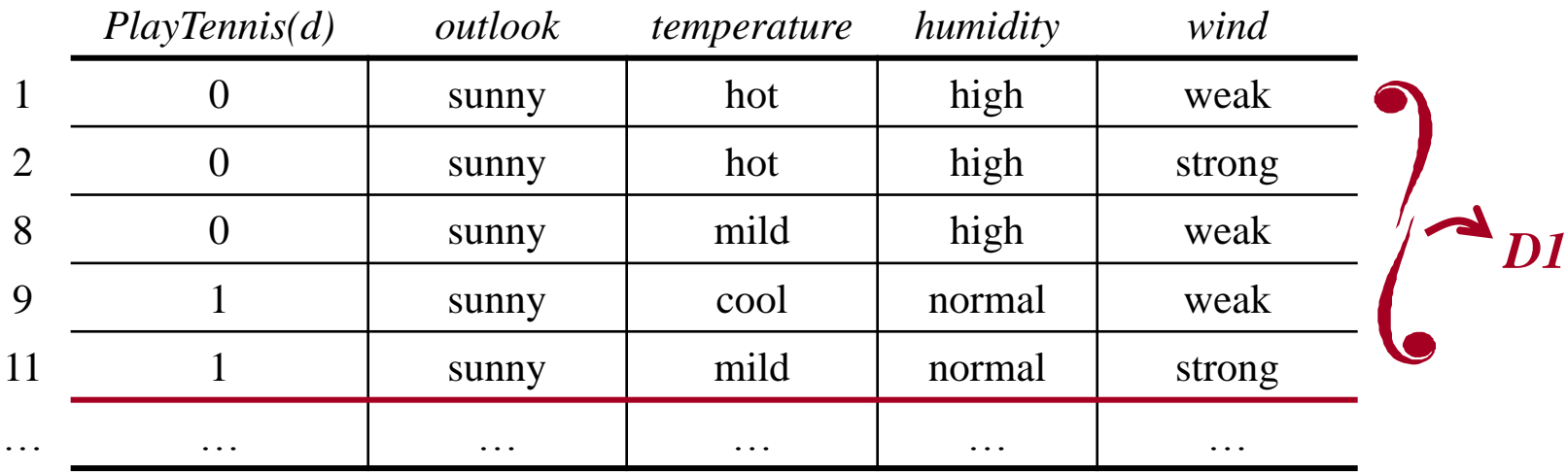

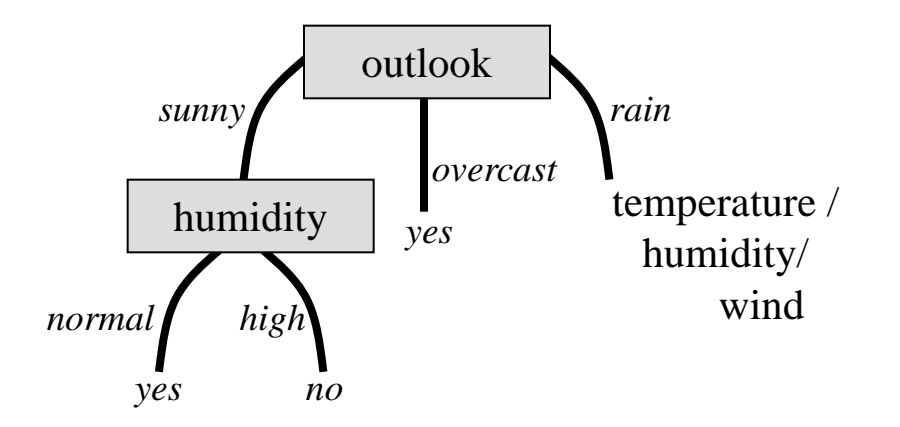

nperial College

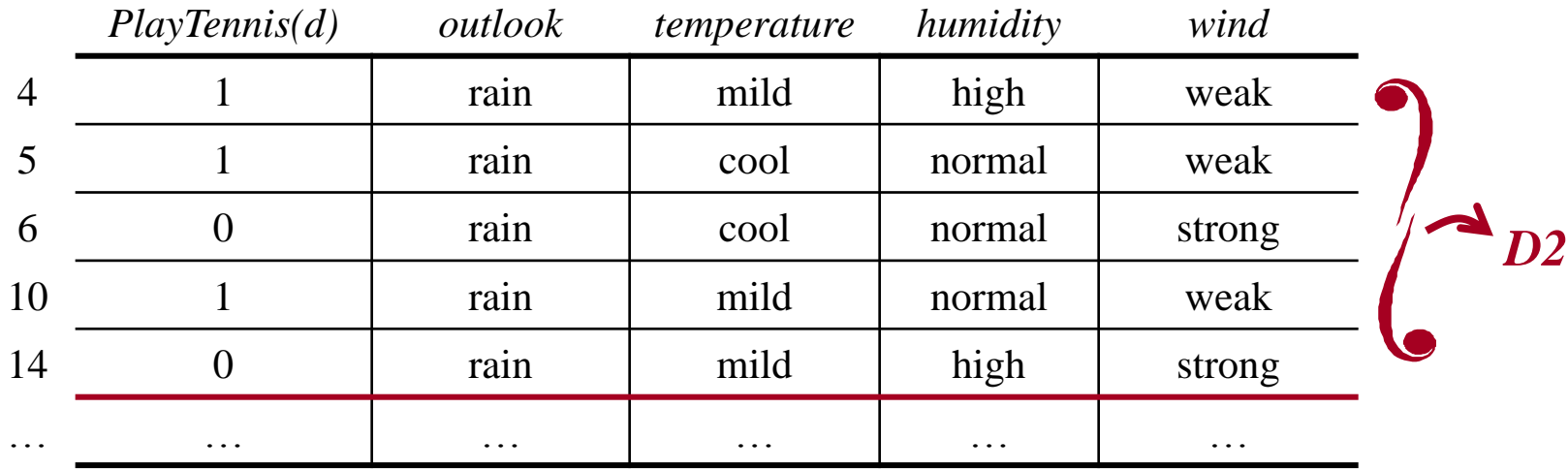

*E(D2)* = abs (*– 3/5 log<sup>2</sup> 3/5 – 2/5 log<sup>2</sup> 2/5*) = *0.971*

*IG(D2, Temperature)* = *E(D2) – 0/5 E(D2hot) – 3/5 E(D2mild) – 2/5 E(D2cool)*  $= 0.971 - 0 - 0.6 \cdot 0.918 - 0.4 \cdot 1 = 0.02$ 

 $IG(D2, Humidity) = E(D2) - 2/5 E(D2_{high}) - 3/5 E(D2_{normal})$ *= 0.971 – 0.4 · 1 – 0.6 · 0.918 = 0.02*

 $IG(D2, Wind) = E(D2) - 3/5 E(D2_{weak}) - 2/5 E(D2_{strong})$ *= 0.971 – 0.6 · 0 – 0.4 · 0 = 0.971*

**mperial College** 

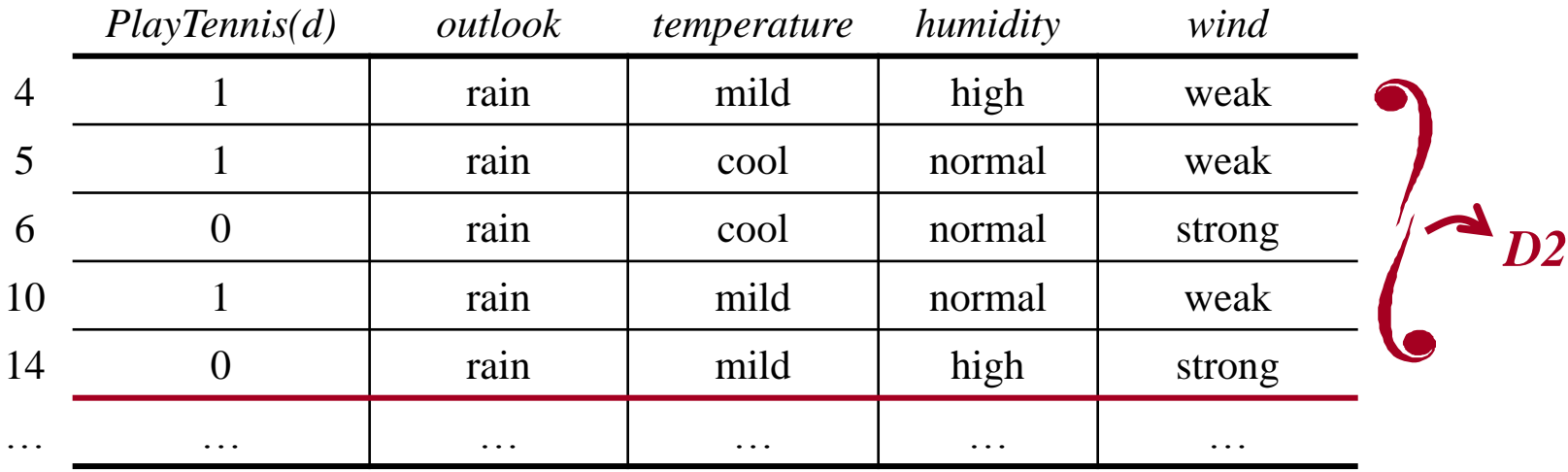

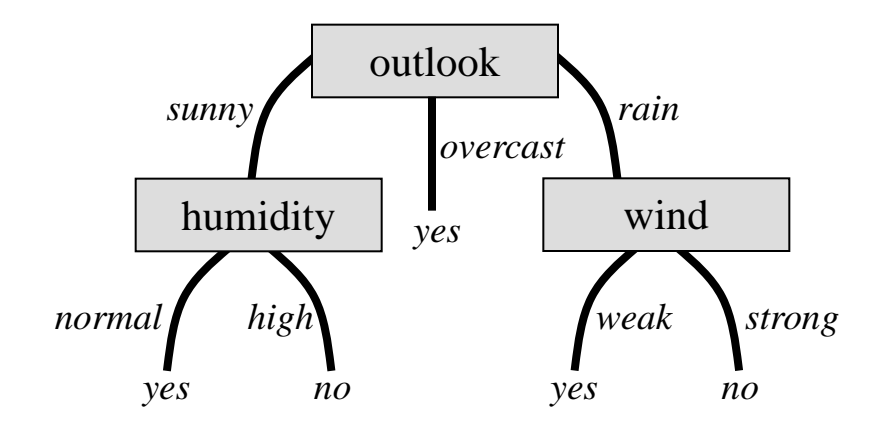

ial College

# ID3 Algorithm – Advantages & Disadvantages

- Advantages of ID3 algorithm:
	- 1. Every discrete classification function can be represented by a decision tree  $\rightarrow$ it cannot happen that ID3 will search an incomplete hypothesis space.
	- 2. Instead of making decisions based on individual training examples (as is the case by Find-S and Candidate-Elimination algorithms), ID3 uses statistical properties of all examples (information gain)  $\rightarrow$  resulting search is much less sensitive to errors in individual training examples.
- Disadvantages of ID3 algorithm:
	- 1. ID3 determines a single hypothesis, not a space of consistent hypotheses (as is the case by Candidate-Elimination algorithm)  $\rightarrow$  ID3 cannot determine how many different decision trees are consistent with the available training data.
	- 2. ID3 grows the tree to perfectly classify the training examples without performing a backtracking in its search  $\rightarrow$  ID3 may overfit the training data and converge to locally optimal solution that is not globally optimal.

# The Problem of Overfitting

• Def (*Mitchell 1997*):

*Given a hypothesis space H, h*  $\in$  *H overfits the training data if*  $\exists h' \in H$  *such that h has smaller error over the training examples, but h*' *has smaller error than h over the entire distribution of instances*.

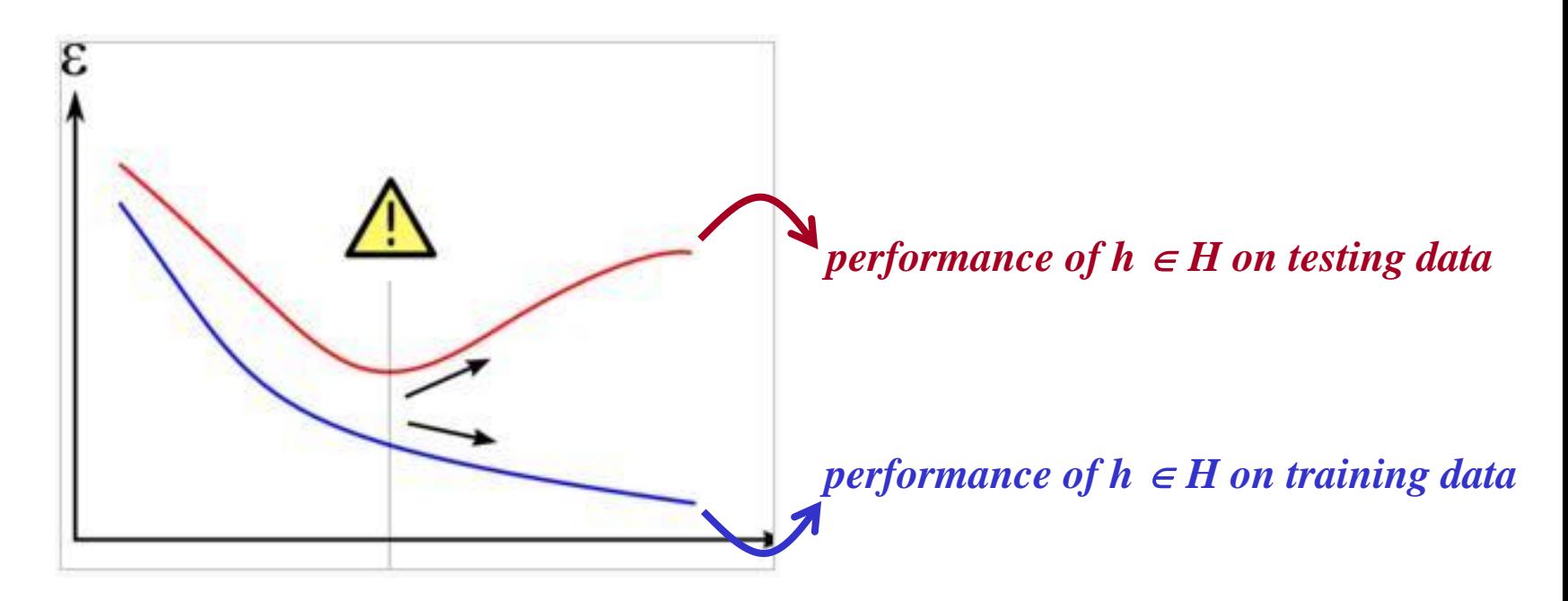

# The Problem of Overfitting

- Ways to avoid overfitting:
	- 1. Stop the training process before the learner reaches the point where it perfectly classifies the training data.
	- 2. Apply backtracking in the search for the optimal hypothesis. In the case of Decision Tree Learning, backtracking process is referred to as 'post-pruning of the overfitted tree'.
- Ways to determine the correctness of the learner's performance:
	- 1. Use two different sets of examples: training set and validation set.
	- 2. Use all examples for training, but apply a statistical test to estimate whether a further training will produce a statistically significant improvement of the learner's performance. In the case of Decision Tree Learning, the statistical test should estimate whether expanding / pruning a particular node will result in a statistically significant improvement of the performance.
	- 3. Combine 1. and 2.

# Decision Tree Learning – Exam Questions

- Tom Mitchell's book –chapter 3
- Relevant exercises from chapter 3: 3.1, 3.2, 3.3, 3.4

### Decision Trees & CBC Intro – Lecture Overview

- Problem Representation using a Decision Tree
- ID3 algorithm
- The problem of overfitting

• Research on affective computing, natural HCI, and ambient intelligence

- Facial expressions and Emotions
- Overview of the CBC

**(Collegie** 

• Group forming

## Importance of Computing Technology

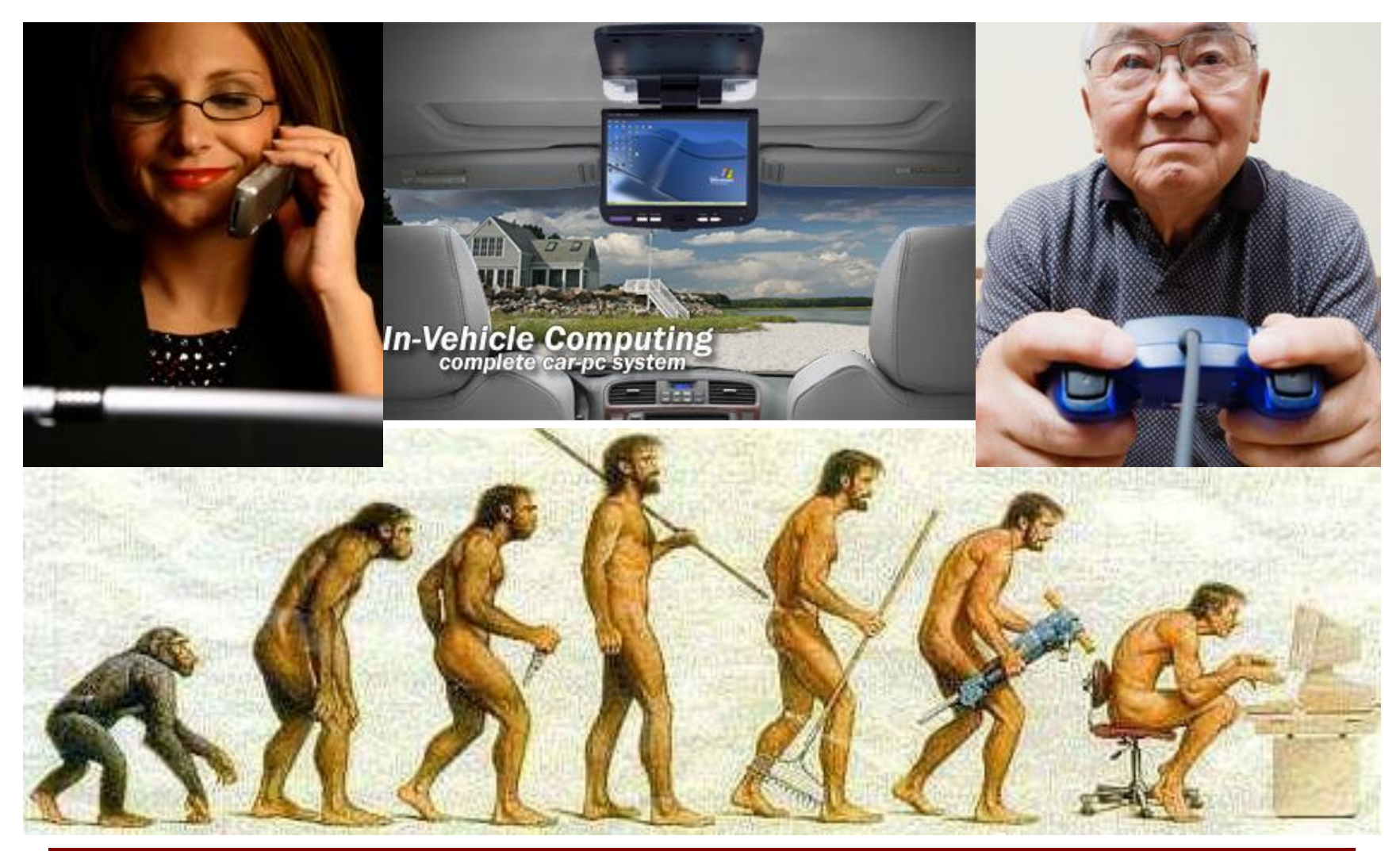

#### **Imperial College** London

### Current Human-Computer Interfaces

5.1 hours per week wasted trying to use computers. More time is wasted in front of computers than on highways. The frustration and anxiety of users is growing, and the number of nonusers is still high. Low-cost hardware, software, and networking will bring in many new users, but interface and information design breakthroughs are necessary to achieve higher levels of success.

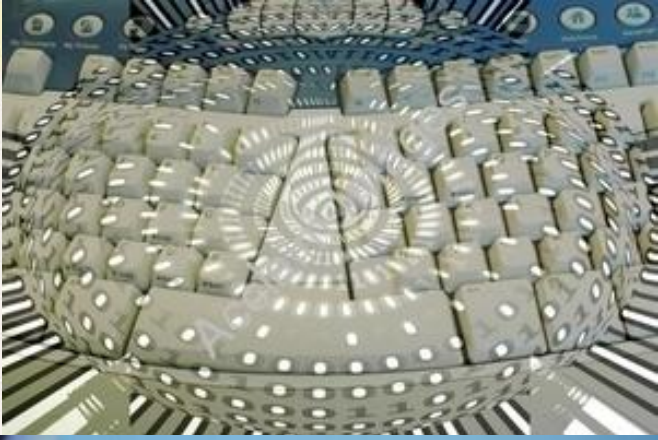

#### **BEN SHNEIDERMAN**

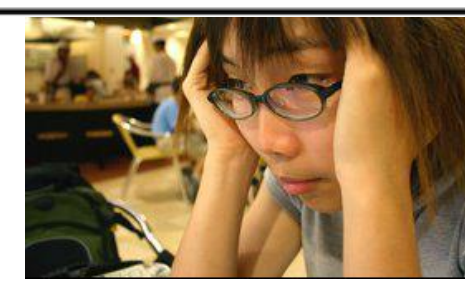

# Current Human-Computer Interfaces

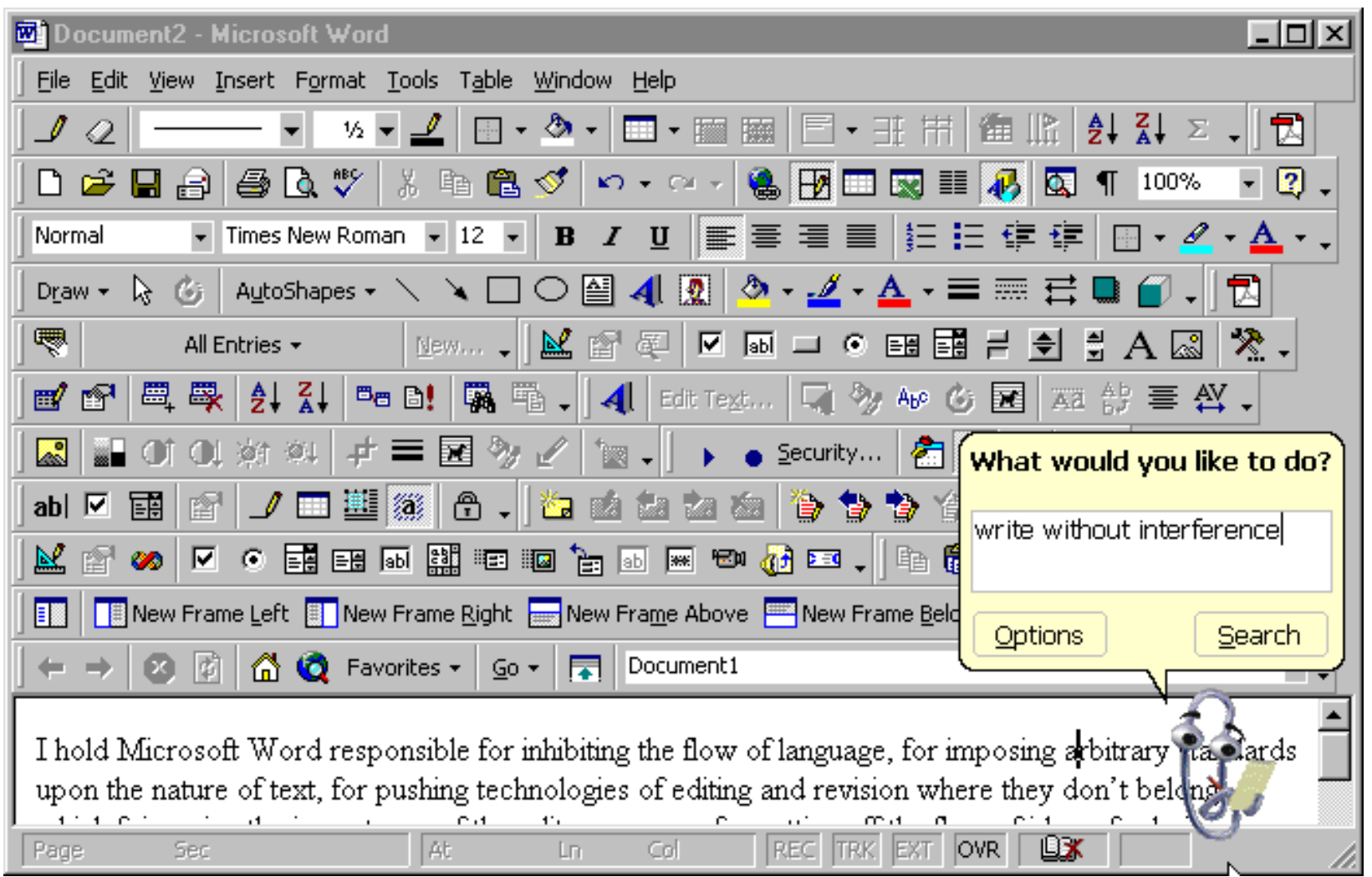

#### **Imperial College** Londor

# Current Human-Computer Interfaces

#### *Human-Human Interaction:*

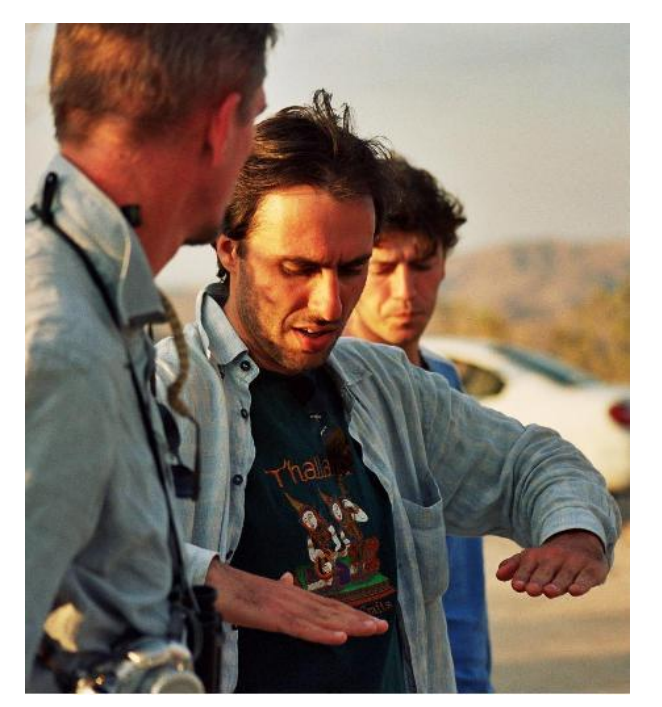

Simultaneous employment of sight, sound and touch

# *Human-Computer Interaction:* **Direct manipulation** keyboard mouse touch screen joystick

Current HCI-designs are singlemodal and context-insensitive

### Future Human-Computer Interfaces

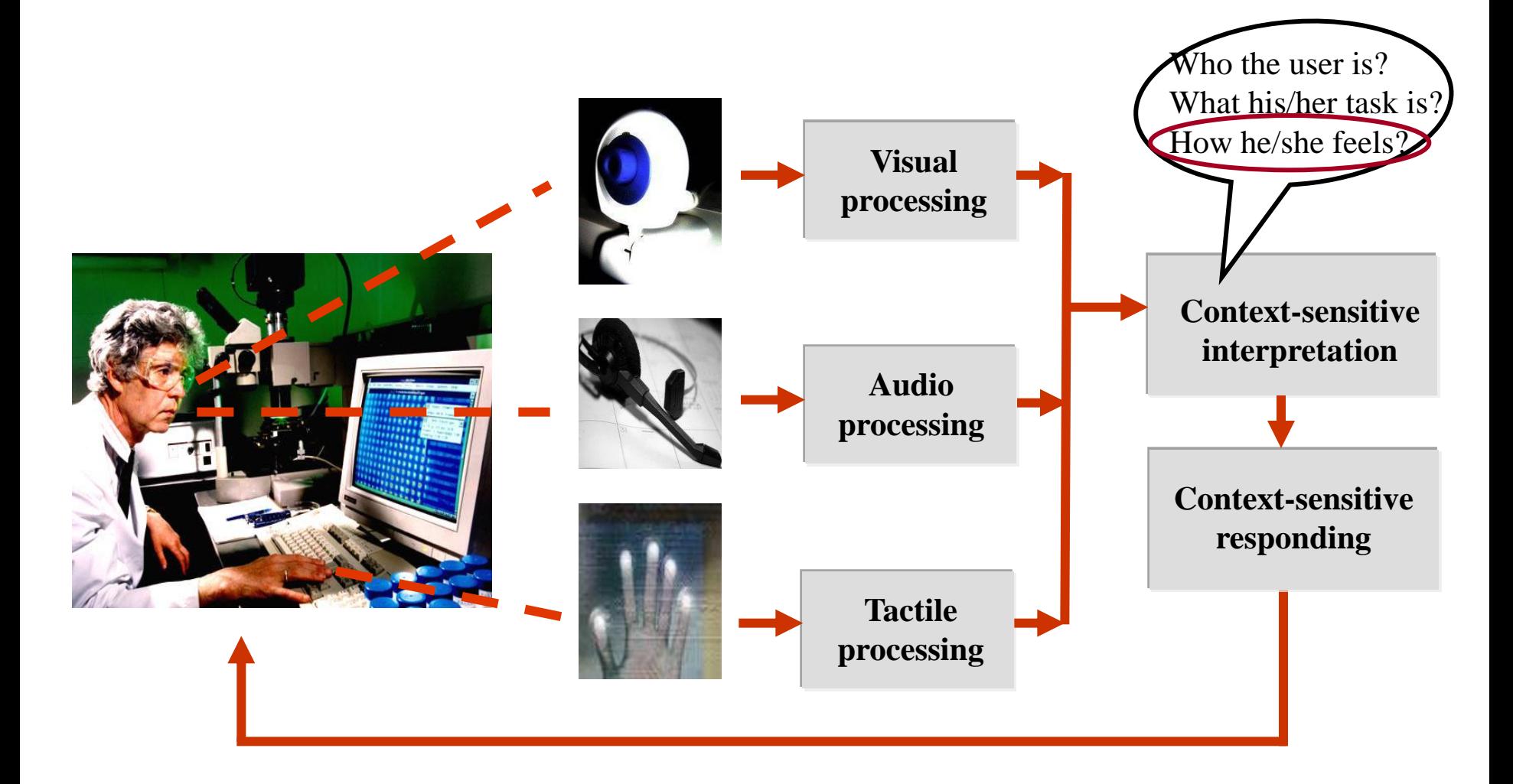

### Face for Interfaces

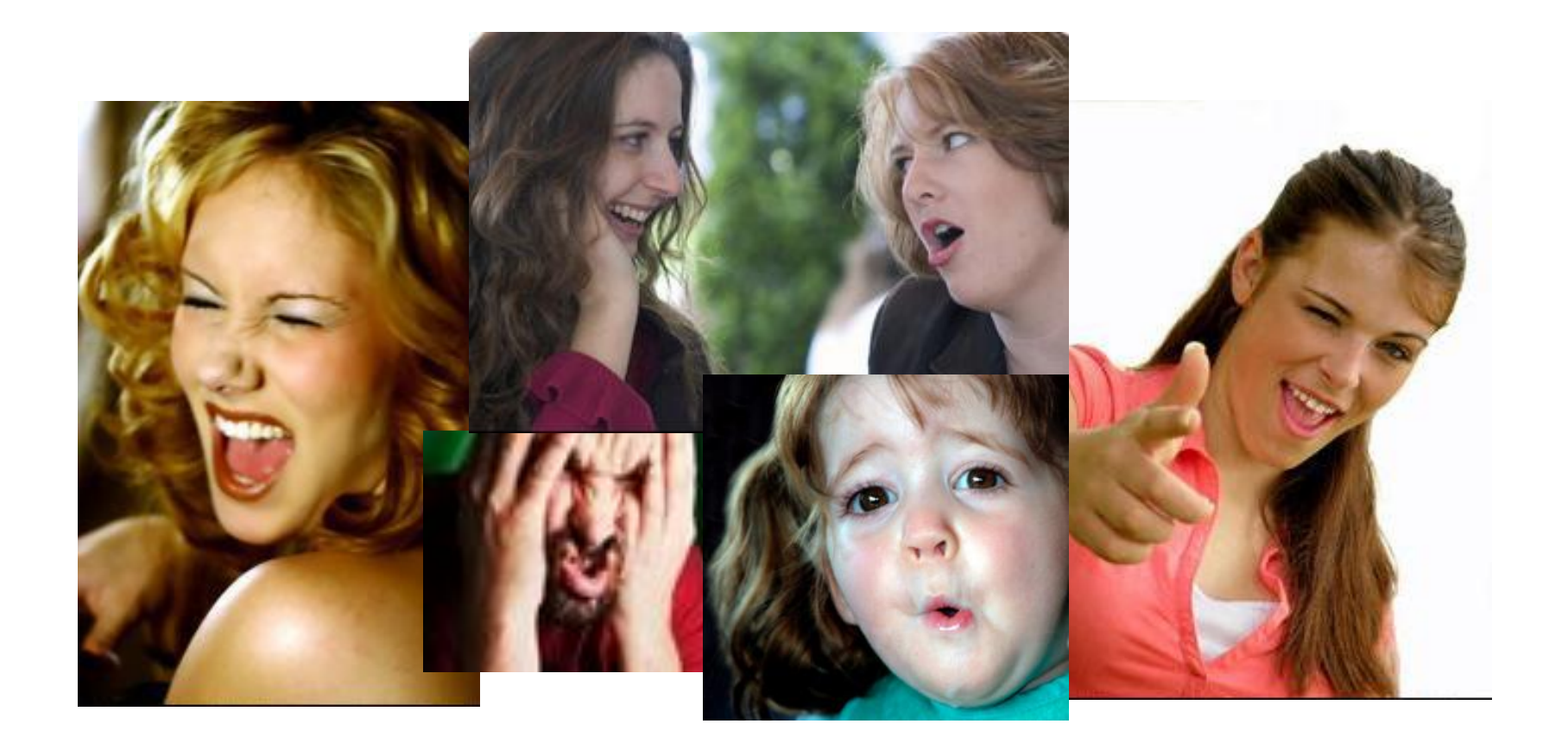

**Imperial College**<br>London

## Automatic Facial Expression Analysis

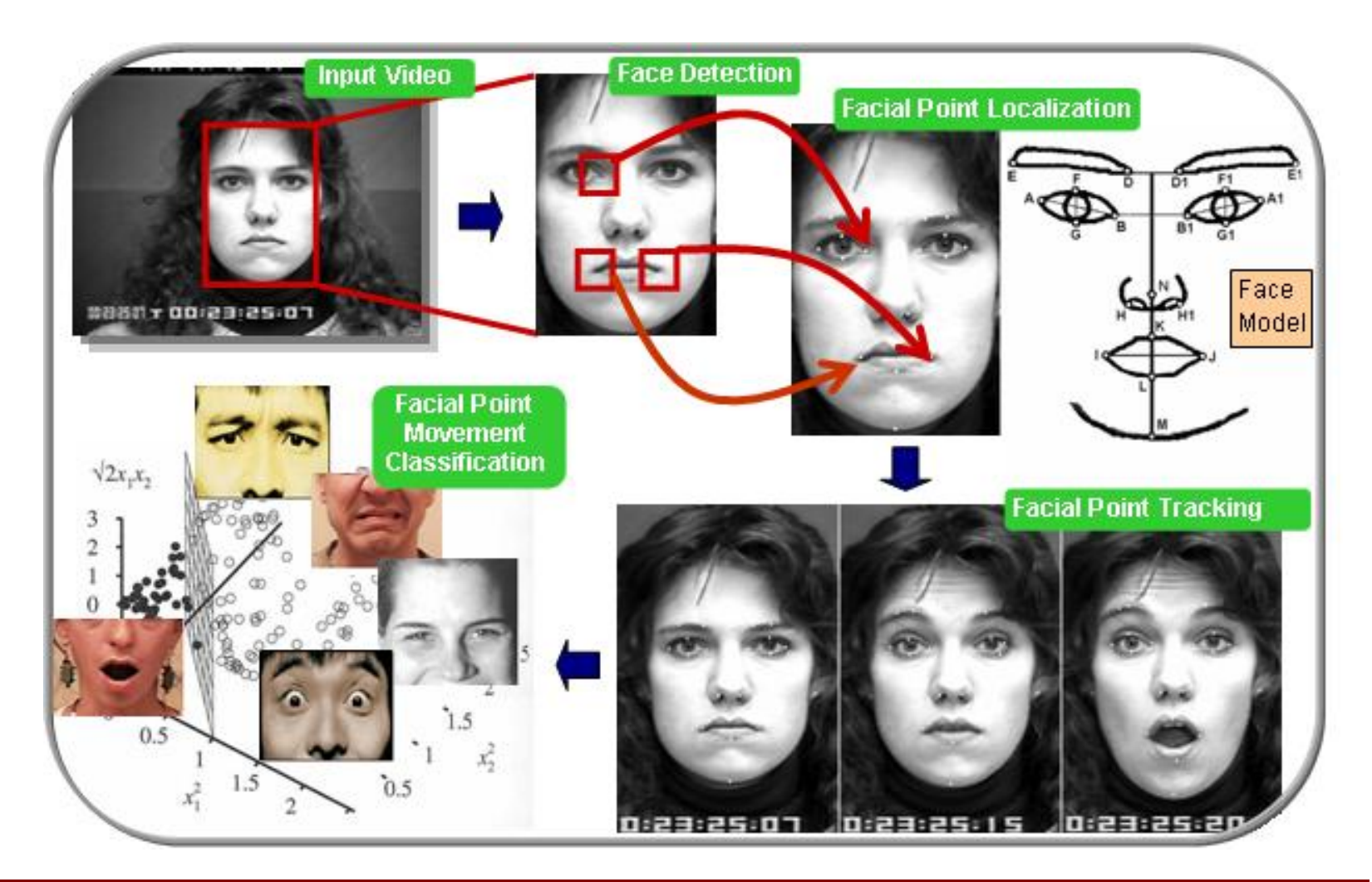

College London

### Automatic Facial Expression Analysis

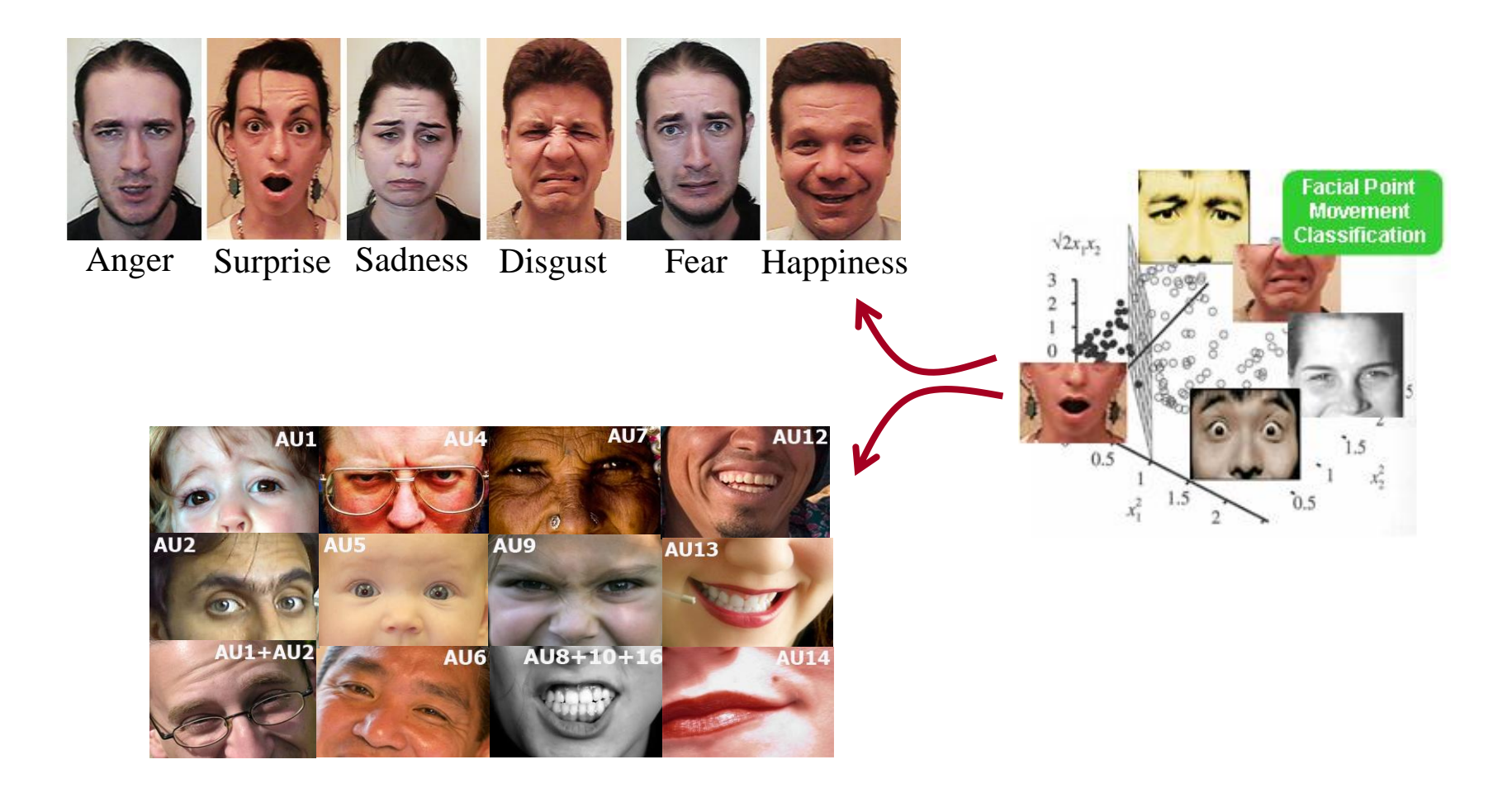

#### College ondor

### Facial Muscle Actions (Action Units - AUs)

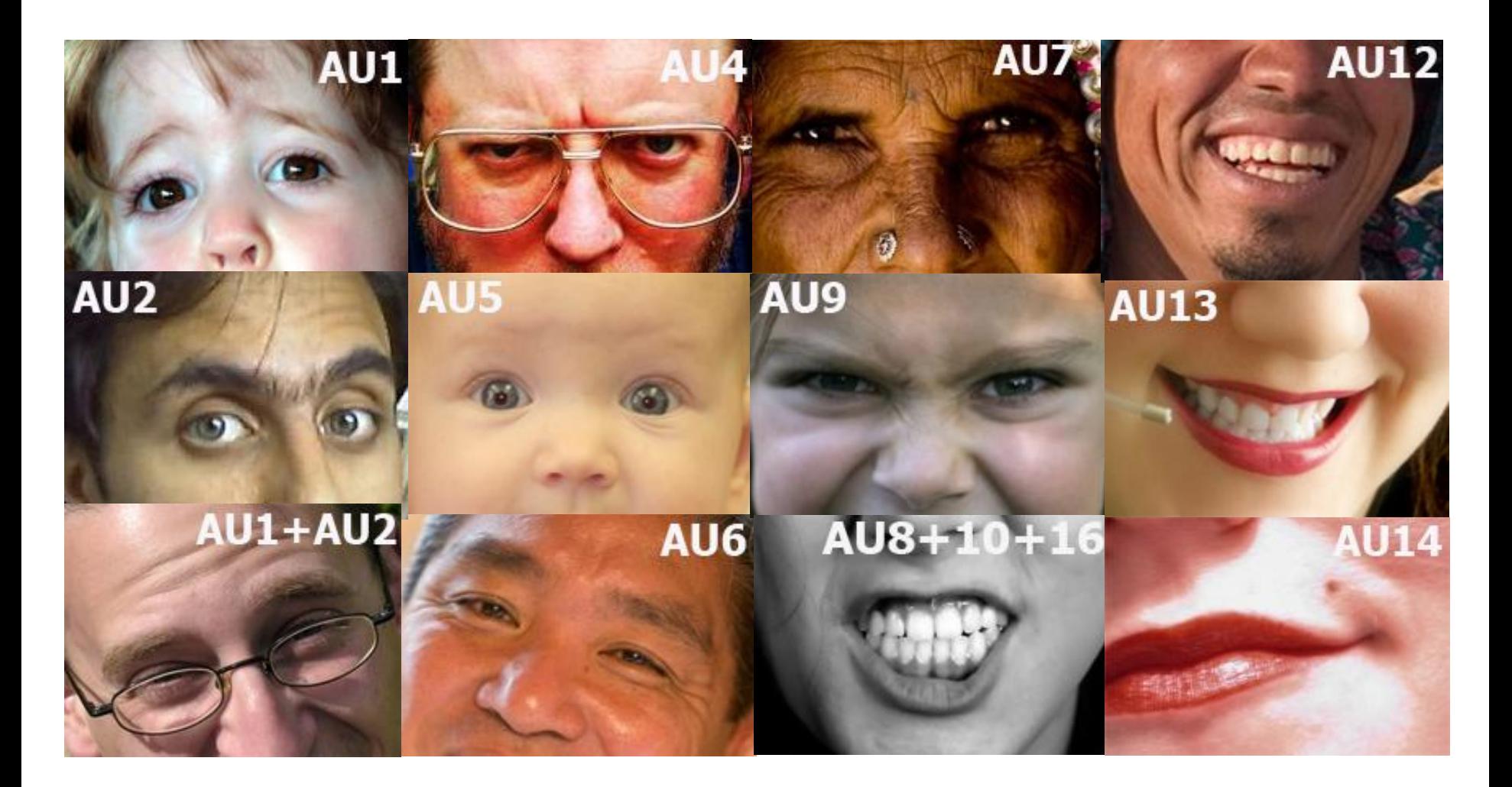

#### **Imperial College** London

# CBC – Emotion Recognition

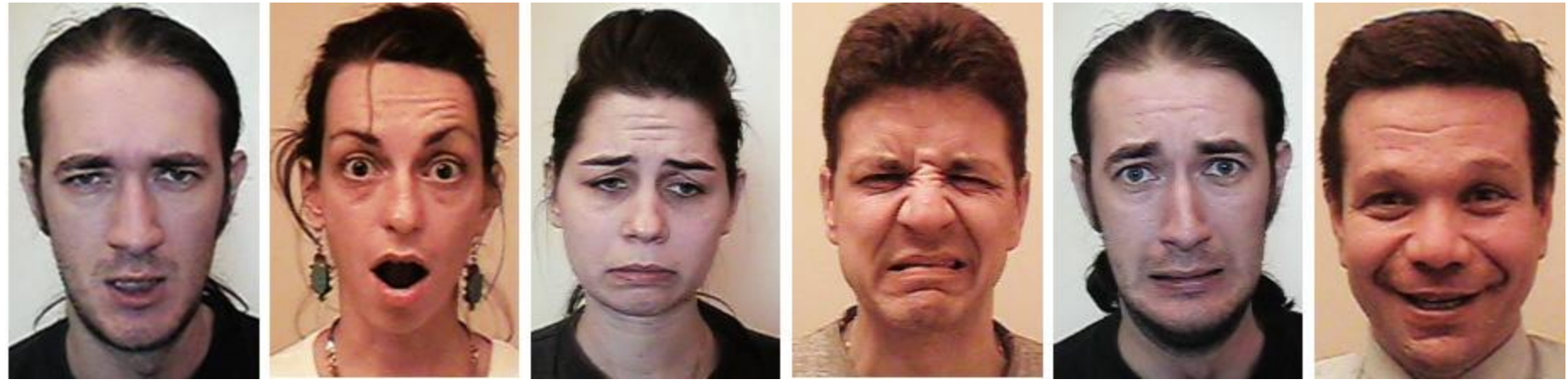

Anger Surprise Sadness Disgust Fear Happiness

- Prototypic facial expressions of the **six basic emotions** were introduced by Charles Darwin (1872) and elaborated by Ekman
- These prototypic facial expressions can be described in terms of AUs (e.g., surprise  $\leftrightarrow$  AU1 + AU2 + AU5 + AU26 / AU27)

# CBC – Emotion Recognition

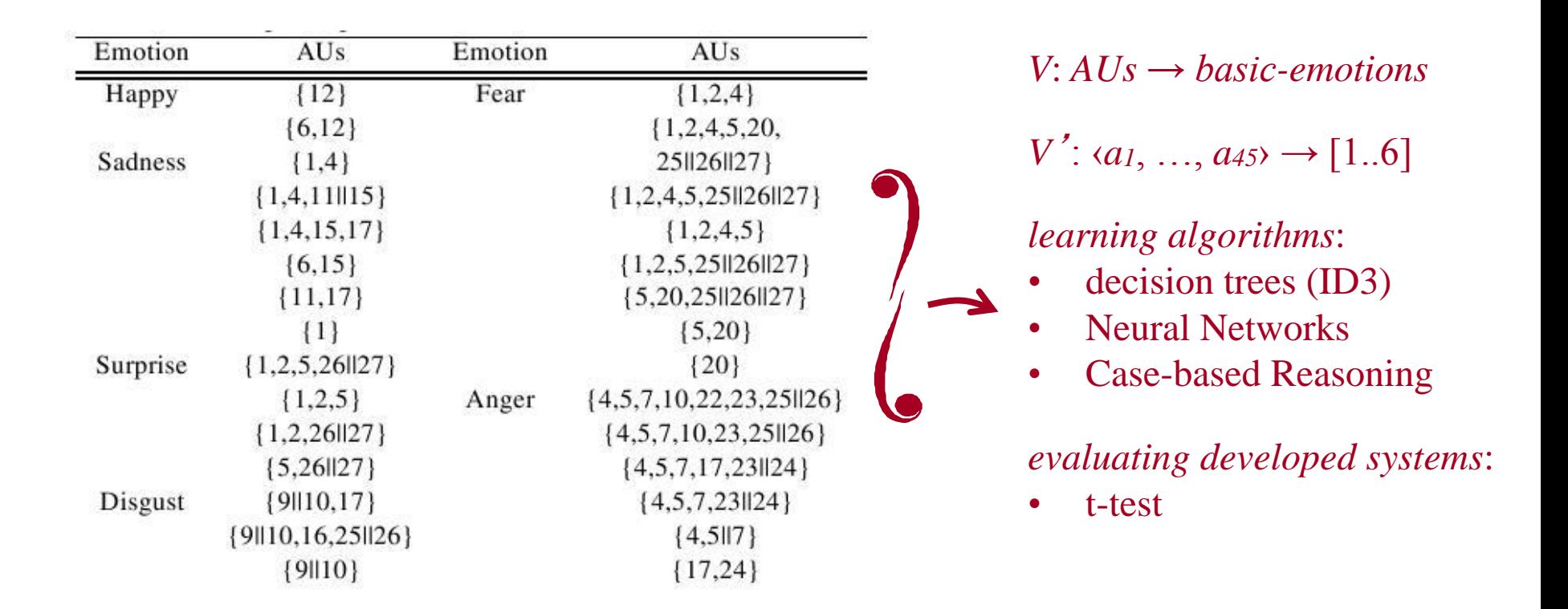

### Decision Trees & CBC Intro – Lecture Overview

- Problem Representation using a Decision Tree
- ID3 algorithm
- The problem of overfitting
- Research on affective computing, natural HCI, and ambient intelligence
- Facial expressions and Emotions
- Overview of the CBC

### • Group forming

# **(COIIROK**

- Hands-on experience in implementing and testing basic machine learning techniques
- Work with other team members
- $\triangleright$  Both your group and individual effort/performance are graded!
- $\triangleright$  CBC = Computer-Based Coursework

# Group Forming

- Students will be divided in groups of 4 students
- Simply fill in the **excel form** with the following information (for each group member): -Student login, email, First Name, Last Name, Course, CID
- You can find the excel form on http://ibug.doc.ic.ac.uk/courses, Section: Group Forming http://ibug.doc.ic.ac.uk/media/uploads/documents/ml-cbc-groupform.xls
- Email the **excel form** by **Wednesday 16th October**  machinelearningtas@gmail.com

# Group Forming

- 4 members per group, this is a hard limit!
	- In other words, groups of 5, 6, 7, etc are not allowed!!
- If you cannot form a team with 4 members then just email us the above information and we will assign you to a team.
	- Case 1 member: We will add you to a group of 2-3 members
	- Case 2 members: 1-2 more members will be added to your group
	- Case 3 members: 1 member may be added to your group
- We sometimes allow groups of 3
- Once the groups are formed you cannot change groups

# Tutorial Helpers

- *A Tutorial Helper (TH) will be assigned to each group*
	- *- Akshay Astana*
	- *- Stefanos Eleftheriadis*
	- *- Christos Georgakis*
	- *- Bihan Jiang*
	- *- Sebastian Kaltwang*
	- *- Ioannis Marras*
	- *- Brais Martinez*
	- *- Mihalis Nicolaou*
	- *- Symeon Nikitidis*
	- *- Ioannis Panagakis*
	- *- Athanasios Papaioannou*
	- *- Stavros Petridis*

*http://ibug.doc.ic.ac.uk/people*

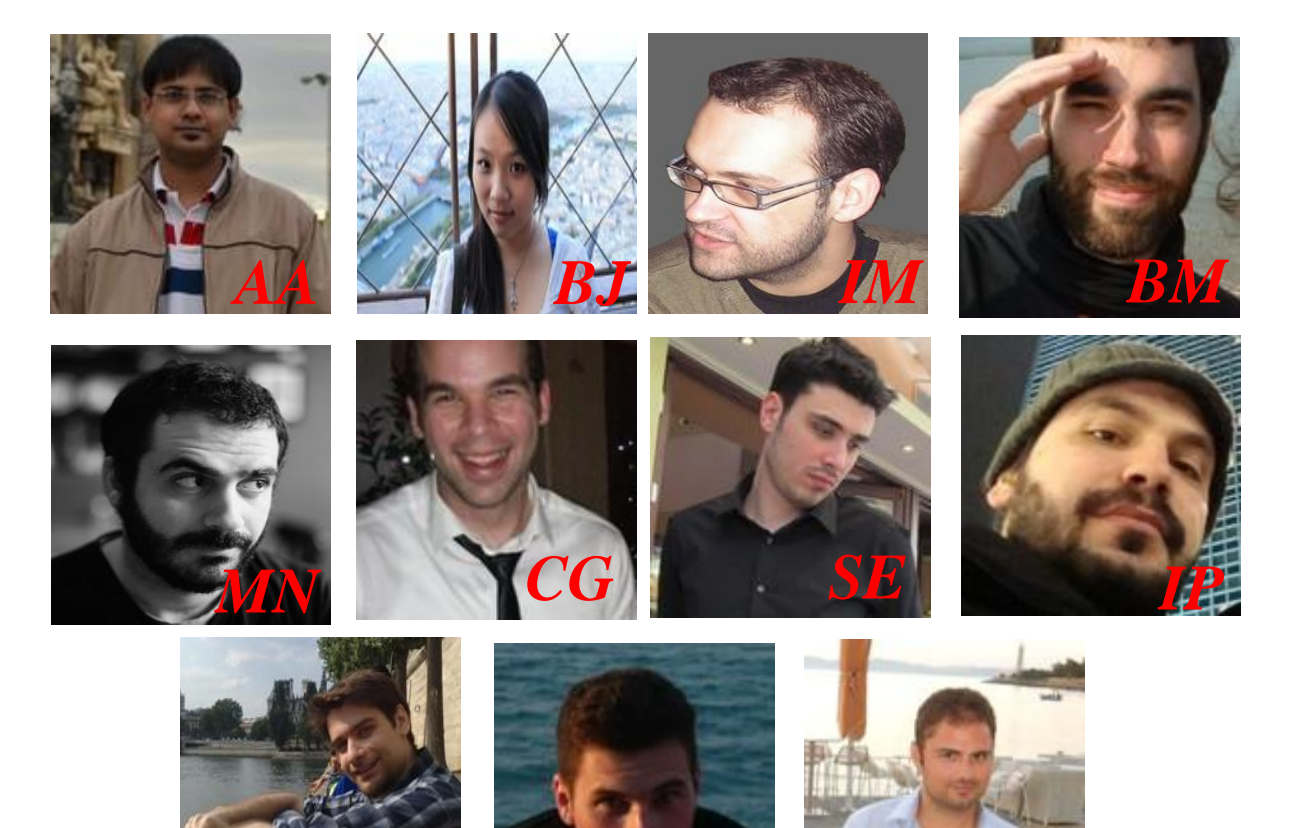

*SP*

**Maja Pantic** *Machine Learning (course 395)*

*SK AP*

# Communication

Via the website: http://ibug.doc.ic.ac.uk/courses/machine-learning-course-395/

- CBC Manual (Section Course Material)
- Provided Matlab files, datasets (Section Data and Tools)

- Tutorials

 $\triangleright$  Via email: machinelearningtas @gmail.com

ALWAYS put your group number in the subject line

- Each group must hand in a report of  $\sim$ 3 pages (excluding figures) per assignment, including discussion on implementation and answers to questions posed in the manual.
- ONE report per group
- Each group must hand in the code they implemented for each assignment.
- Hand in the code and the reports via CATE.

# CBC – Assignment hand in

- Hand in via CATE
	- One group leader per group
	- $\triangleright$  Each and every group member individually has to confirm that s(he) is part of that particular group, <u>for each and every assignment</u> submission (under the pre-determined group leader) before each assignment submission deadline.

## CBC – Report + Code marking

- The THs will mark your report and provide feedback
- The THs will test the implemented algorithms using a separate test set (not available to the students).
- We will inform you about the performance of your algorithm on our test set.
- We just want to check that your code runs and your classifier has been properly trained, i.e., it can generalise to unknown data
- Performance is not that important, the accuracy should be at least 60%

- Each group will have an interview of ~20min with two THs after the completion of each assignment. ALL members must be present.
- Interviews will take place in pairs, i.e., first two members (~10min) and then the other two  $(-10)$
- Questions will be similar
- We just want to check that you yourselves did all the work and you are familiar with the basic concepts
- All members should know everything that is included in the report

**Assisted Labs** (THs present to answer questions), starting on October 17<sup>th</sup> continuing until December 4th

- Every Monday 12:00-13:00, lab 219
- Every Wednesday 9:00-11:00, 14:00 16:00, lab 219
- Every Thursday  $14:00-15:00$ , lab 219

- Assignment 1: optional (no hand in required)
- Assignment 2: November  $4<sup>th</sup>$  (Monday)
- Assignment 3: November 21<sup>st</sup> (Thursday)
- Assignment 4: December 4<sup>th</sup> (Wednesday)

# Late Submissions

- *-20% up to 12h*
- *-40% up to 24h*
- *-75% up to 36h*
- *-100% >36h*

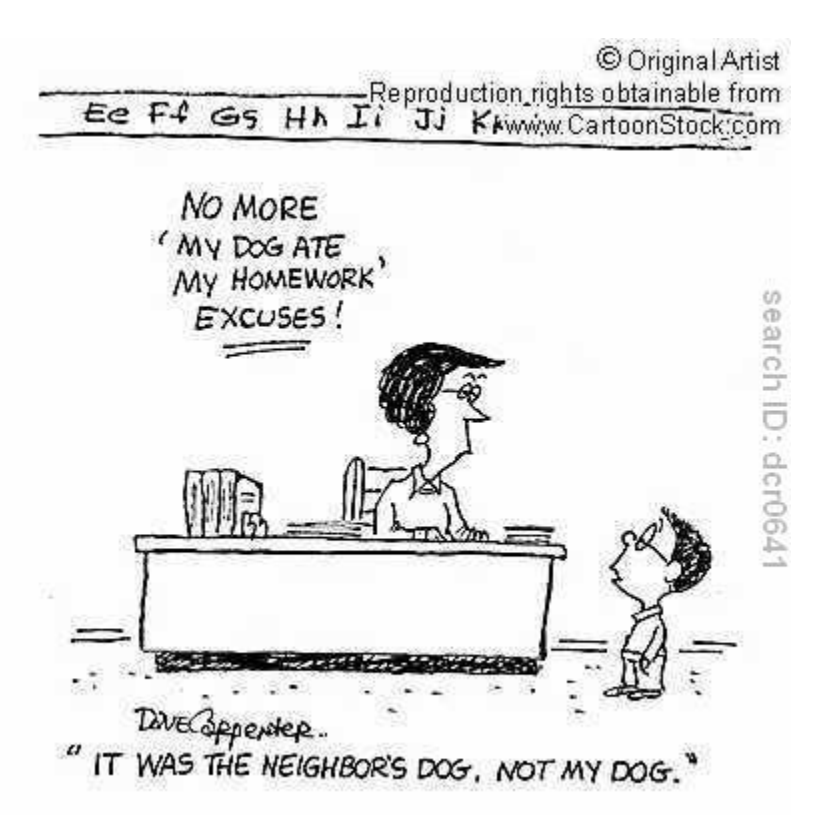

# College

#### Interviews

- Week 7 (Nov  $11 15$ ) Assignment 2 Monday 11/11, Wednesday 13/11, Thursday 14/11
- Week 9 (Nov  $25 -$ Nov 29) Assignment 3 Monday 25/11, Wednesday 27/11, Thursday 28/11
- Week 11 (Dec  $9-13$ ) Assignments 4 Monday 9/12, Wednesday 11/12, Thursday 12/12
- $\triangleright$  You will receive your interviews timetable after the submission of each assignment*.*
- $\triangleright$  If you are not available then let us know asap, the interview cannot take place without all the members being present.
- $\triangleright$  We can only return the marked courseworks after the interviews take place.

tall (Colliegie

# CBC – Grading

- Grading will be done exclusively by the lecturer, taking into account the THs' recommendations.
- Every group member is expected to have sufficient contribution to the implementation of every assignment. Personal contribution will be evaluated during the interviews after each assignment.
- Plagiarism is not allowed! Involved groups will be instantly eliminated.

Assignment Grading

**College** 

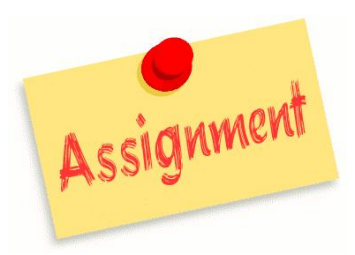

*Report Content 75% Code 15% Report Quality 10%*

*Group\_grade = 0.75\*report\_content + 0.15\*code + 0.1\*report\_quality*

• *Code:* Performance on unknown Test set (>60%) + Flowchart

# CBC Grade

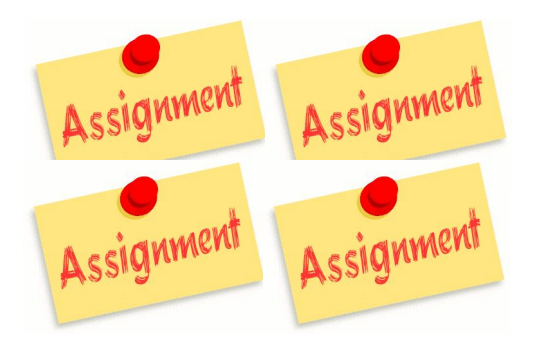

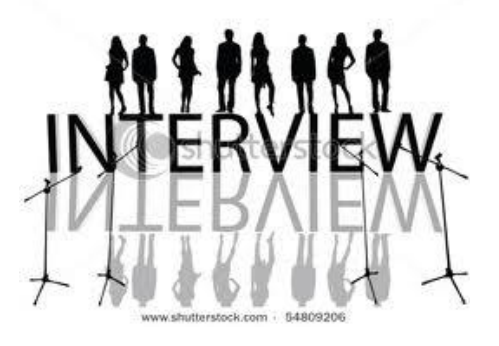

*Group Grade 60%*

*Personal Grade 40%*

#### *Personal\_grade = interview grade Interview grade [0, 1.1\*Group Grade] Assignment\_grade = 0.6\*group\_grade + 0.4\*personal grade*

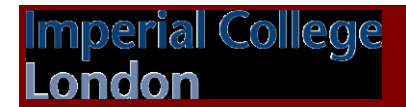

# Assignment Grading

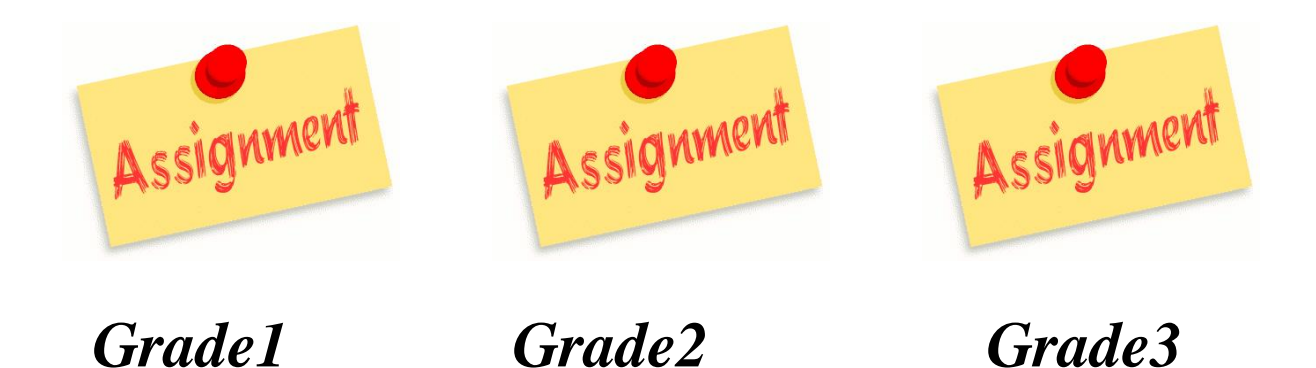

#### *CBC\_grade = Average(Grade1, Grade2, Grade3)*

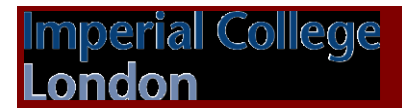

# Machine Learning Grade

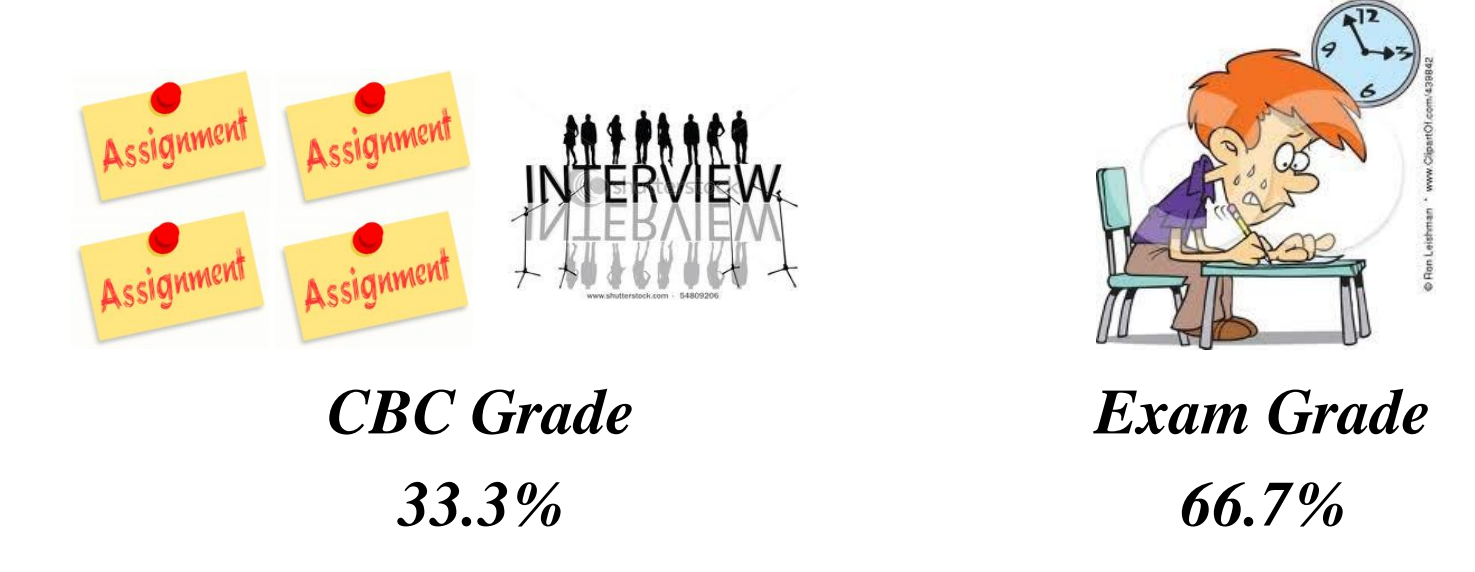

• *CBC accounts for 33.3% of the final grade for the Machine Learning Course. In other words, final grade = 0.667\*exam\_grade + 0.333\*CBC\_grade.* 

## CBC – Tools

- Training data and useful functions are provided via the course website in a separate .rar file.
- Implementation in MATLAB
	- MATLAB basics (matrices, vectors, functions, input/output) (Assignments 2,4)
	- $\triangleright$  ANN Toolbox (Assignment 3)

Students are strongly advised to use the MATLAB help files!

# Assignment 1 : MATLAB Exercises

- Optional (no hand in required)
- A brief introduction to some basic concepts of MATLAB (that are needed in Assignments 2-4) without assessing students' acquisition, application and integration of this basic knowledge.
- The students, are strongly encouraged to go through all the material, experiment with various functions, and use the MATLAB help files extensively (accessible via the main MATLAB window).

### Facial Muscle Actions (Action Units - AUs)

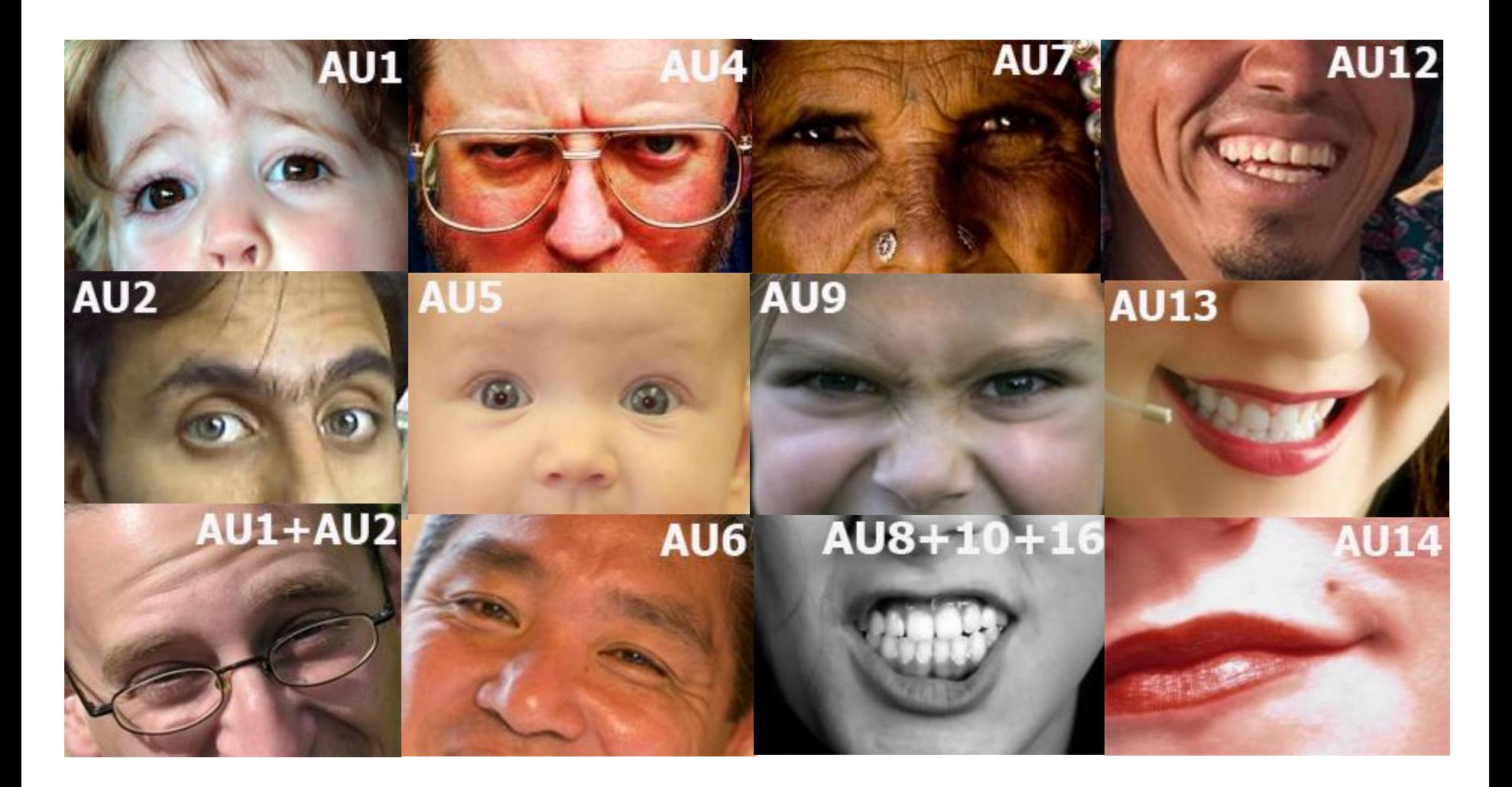

#### **Imperial College** London

# CBC – Emotion Recognition

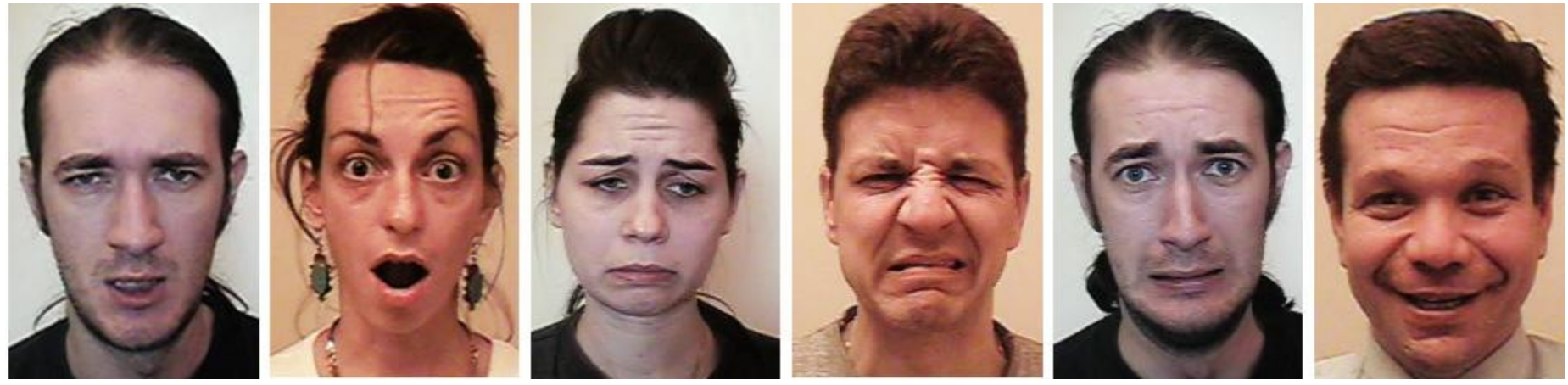

Anger Surprise Sadness Disgust Fear Happiness

- Prototypic facial expressions of the **six basic emotions** were introduced by Charles Darwin (1872) and elaborated by Ekman
- These prototypic facial expressions can be described in terms of AUs (e.g., surprise  $\leftrightarrow$  AU1 + AU2 + AU5 + AU26 / AU27)

# CBC – Emotion Recognition

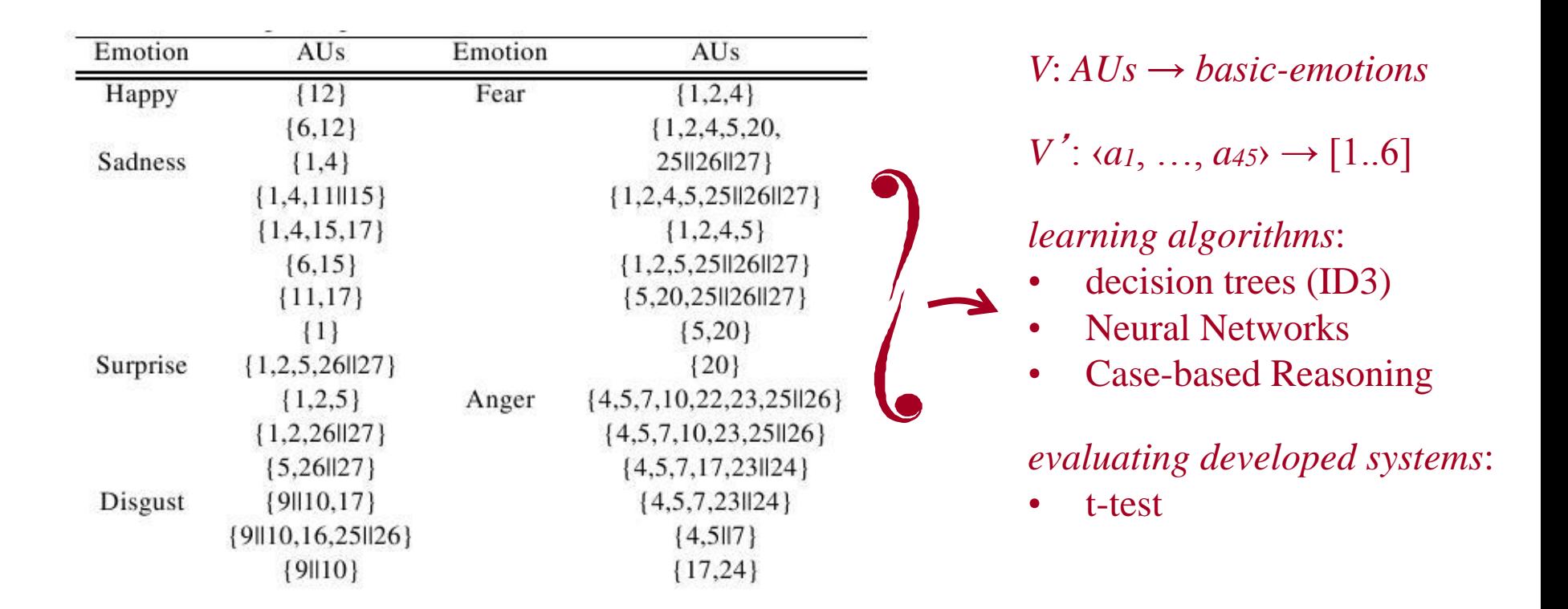

# Assignments 2-4 : Overview

- Classification Problem
	- Inputs: *x (AU vectors)*
	- *-* Desired Output: *y (Emotion label)*
- Use *x* and *y* to train your learning algorithms to discriminate between the 6 classes (emotions)

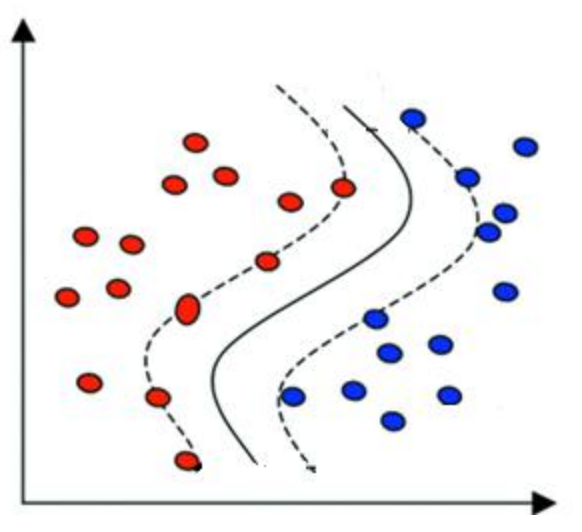

- Evaluate your algorithms using 10-fold cross validation
- Write a function  $y^{pred} = testLearner(T, x)$ , which takes your trained learners T and the features *x* and produces a vector of label predictions *y pred*

## Training – Validation – Test Sets

- Training Set: Used to train the classifiers
- Validation Set: Used to optimise the parameters of the classifiers - e.g. number of hidden neurons in neural networks
- Test Set: Used to measure the performance of the classifier

# N-fold Cross validation

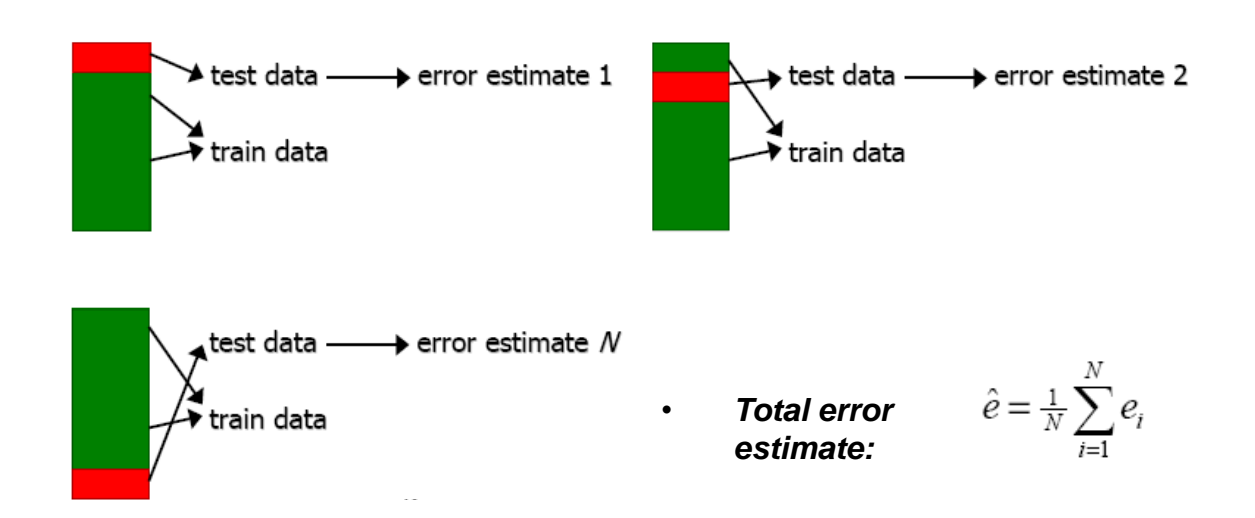

- Initial dataset is partitioned in N folds
- Training + **Validation** set: N 1 folds, Test set: 1 fold
- This process is repeated N times  $\rightarrow$  N error estimates
- Final error: Average of the N error estimates

- Implement and train a decision tree learning algorithm
- Evaluate your trees using 10-fold cross validation
- Write a function  $y^{pred} = testTrees(T, x)$ , which takes your trained trees T and the features *x* and produces a vector of label predictions *y pred*
- Theoretical / Implementation questions

# Assignment 3 : Artificial Neural Networks

- Use the Neural Networks toolbox (MATLAB built-in) to train your networks
- Evaluate your networks using 10-fold cross validation
- Write a function:  $y^{pred} = testANN(N, x)$ , which takes your trained networks N and produces a vector of label predictions y <sup>pred</sup>.
- Theoretical / Implementation questions

# Assignment 4 Part A : Case Based Reasoning

- Implement and train CBR system
- Evaluate your system using 10-fold cross validation
- Theoretical / Implementation questions

### Assignment 4 Part B : T-test

- Evaluate if the performance of the algorithms implemented so far differ significantly.
- Use the results that were previously obtained from cross validation!
- Theoretical / Implementation questions

# CBC – Tips

- Question from 3 years ago: "Can you give us extra work so we can get extra marks?"
	- No, the number of assignments is fixed, it is 3!
- Work together!!! Divide the work, but you should all know how you have implemented your algorithms, why you took some specific decision, etc...
- The algorithms are tested on Matlab so please do not send us images (jpg, png) etc) of your implemented algorithms. Save your algorithm in .mat format.
- If you have any complaints (marking, THs etc) contact the course support leader
- All members should know everything that is included in the report

### Decision Trees & CBC Intro – Lecture Overview

- Problem Representation using a Decision Tree
- ID3 algorithm
- The problem of overfitting
- Research on affective computing, natural HCI, and ambient intelligence
- Facial expressions and Emotions
- Overview of the CBC

#### • **Group forming**

# Group Forming

- Students will be divided in groups of 4 students
- Simply fill in the **excel form** with the following information (for each group member):

-Student login, email, First Name, Last Name, Course, CID

- You can find the excel form on http://ibug.doc.ic.ac.uk/courses, Section: Group Forming http://ibug.doc.ic.ac.uk/media/uploads/documents/ml-cbc-groupform.xls
- Email the **excel form** by **Tuesday 16th October**  machinelearningtas@gmail.com
- If you cannot form a team with 4 members then just email us the above information and we will assign you to a team.